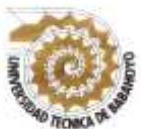

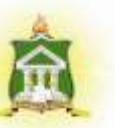

# **PROYECTO DE INVESTIGACIÓN PREVIO A LA OBTENCIÓN DEL TITULO DE: LICENCIADO EN CIENCIAS DE LA EDUCACIÓN MENCIÓN: COMPUTACIÓN**

## **TEMA:**

**PLATAFORMA SCHOOLOGY Y SU INCIDENCIA EN EL PROCESO DE ENSEÑANZA – APRENDIZAJE EN LOS ESTUDIANTES DEL BACHILLERATO UNIFICADO DE LA UNIDAD EDUCATIVA "PRÓCER JOSÉ DE ANTEPARA" DEL CANTÓN VINCES.**

# **AUTOR:**

# **EDISON FRANCISCO CONTRERAS SANTILLAN**

# **TUTORA:**

**LCDA. JOHANA DEL CARMEN PARREÑO SÁNCHEZ, MSC.**

**BABAHOYO- AGOSTO -2019**

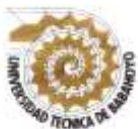

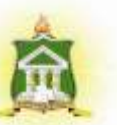

# **DEDICATORIA**

Dedico primeramente a Dios por haberme dado la fortaleza y la inteligencia para superarme cada día y por guiarme por el buen camino para cumplir con mis metas propuestas hacia el futuro.

A mi familia que envase a su esfuerzo y sacrificio me apoyaron en los momentos más importante de mi vida y por ayudarme con los recursos necesarios para alcanzar mi superación.

A mis padres por su cariño y comprensión que me brindan en todo momento con su apoyo incondicional para realizarme profesionalmente.

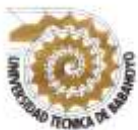

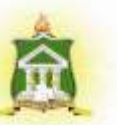

### **AGRADECIMIENTO**

Este trabajo de investigación está dedicado a Dios ya que gracias a él puedo estar en esta linda institución también agradecer a mis padres que por ellos es que eh llegado hasta aquí y poder aportar con mis conocimientos. También dedico a los docentes de la carrera computación continua de la Universidad Técnica de Babahoyo ya que con ellos sigo siendo una persona de bien pese a cualquier tipo de dificultad. Y quiero dedicar también a mis compañeros de estudios, quienes han estado conmigo en las buenas y en las malas, en las noches más frías y por eso se lo debo todo a ellos ya que a pesar de mis errores en esta vida ellos han podido ayudarme y comenzar nuevamente.

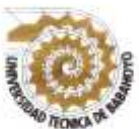

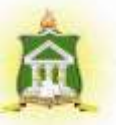

### **RESUMEN**

El desarrollo del presente trabajo investigativo tiene como objetivo principal "identificar como incide el uso de la plataforma schoology en el proceso de enseñanza – aprendizaje en los estudiantes del bachillerato unificado de la unidad educativa "prócer José de Antepara" del cantón Vinces.

Para identificar la incidencia que tienen los recursos didácticos en el proceso de enseñanza aprendizaje se recurrió a la aplicación de la investigación aplicada, basada en los métodos inductivo – deductivo y analítico, desarrollando las técnicas de investigación encuestas, entrevistas y la observación directa a toda la población objeto de estudio, misma que estaba conformada por 90 estudiantes y 8 docentes del primero a y primero b del bachillerato unificado.

Mediante el desarrollo y aplicación de los diversos métodos y estrategias de investigación se pudo verificar que el uso de recursos didácticos en el proceso de enseñanza aprendizaje si contribuiría a mejorar el rendimiento académico de los estudiantes, puesto que el sistema educativo actual requiere que se implemente el uso de las TIC´s en el desarrollo de las clases, para lograr de esta manera que los estudiantes desarrollen diversas habilidades y también porque este tipo de recursos estimulan el interés de los estudiantes y la motivación en los estudiantes, logrando de esta manera que adquieran un aprendizaje activo, significativo y que les pueda servir para ponerlo en práctica en situaciones de su vida cotidiana.

### **PALABRAS CLAVES**

Recursos Didácticos Enseñanza aprendizaje Métodos Deductivos Inductivos

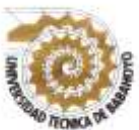

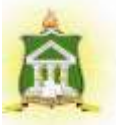

### S**UMMARY**

The main objective of this research project is to "identify how the use of the schoology platform affects the teaching-learning process in the students of the unified baccalaureate of the" hero José de Antepara "educational unit of Vinces canton.

To identify the impact that teaching resources have on the teaching-learning process, the application of applied research was used, based on inductive - deductive and analytical methods, developing research techniques, surveys, interviews and direct observation of the entire Population under study, which was made up of 90 students and 8 teachers of the first a and first b of the unified baccalaureate.

Through the development and application of the various research methods and strategies, it was possible to verify that the use of teaching resources in the teachinglearning process would contribute to improving the academic performance of the students, since the current educational system requires the implementation of the use of ICTs in the development of classes, to achieve in this way that students develop various skills and also because these types of resources stimulate student interest and motivation in students, thus achieving that they acquire an active, meaningful learning that can be used to put it into practice in everyday situations.

### **KEYWORDS**

Teaching Resources Teaching learning Inductive Deductive Methods.

# ÍNDICE GENERAL

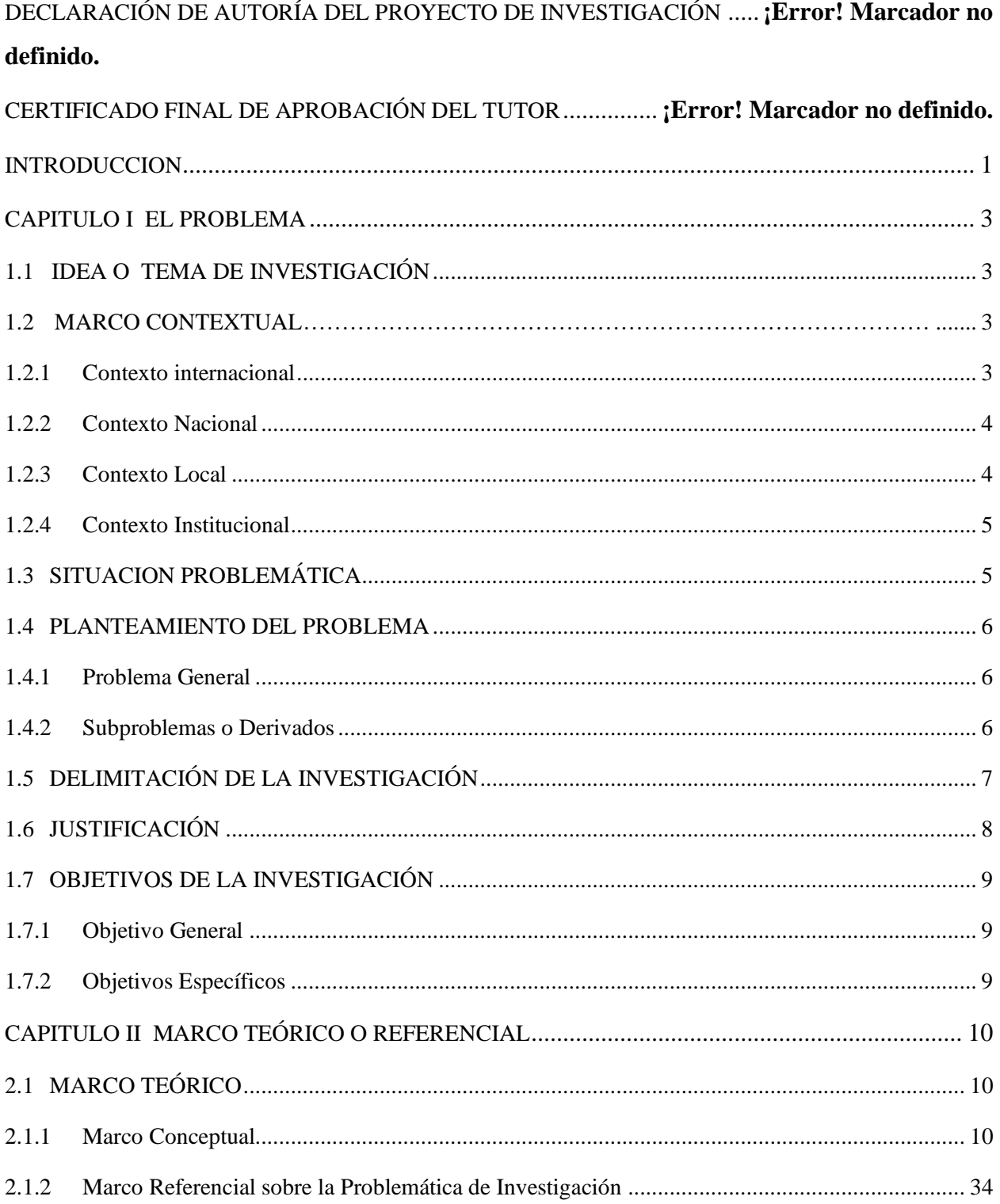

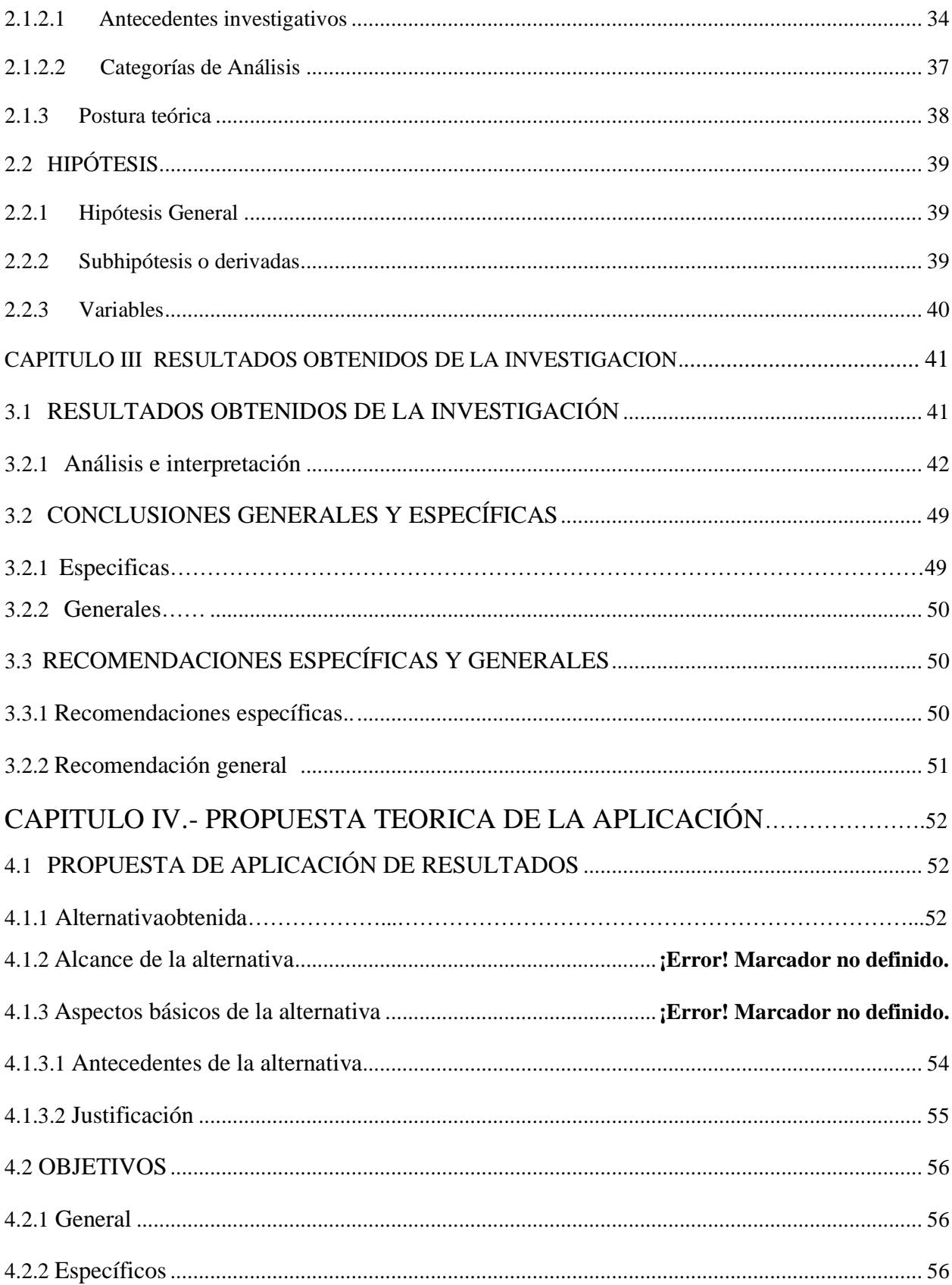

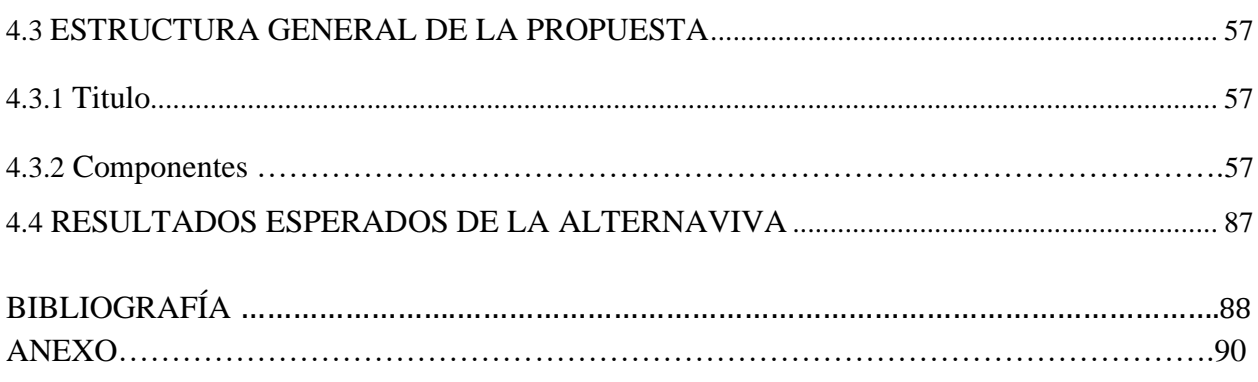

# **ÍNDICE DE GRÁFICO**

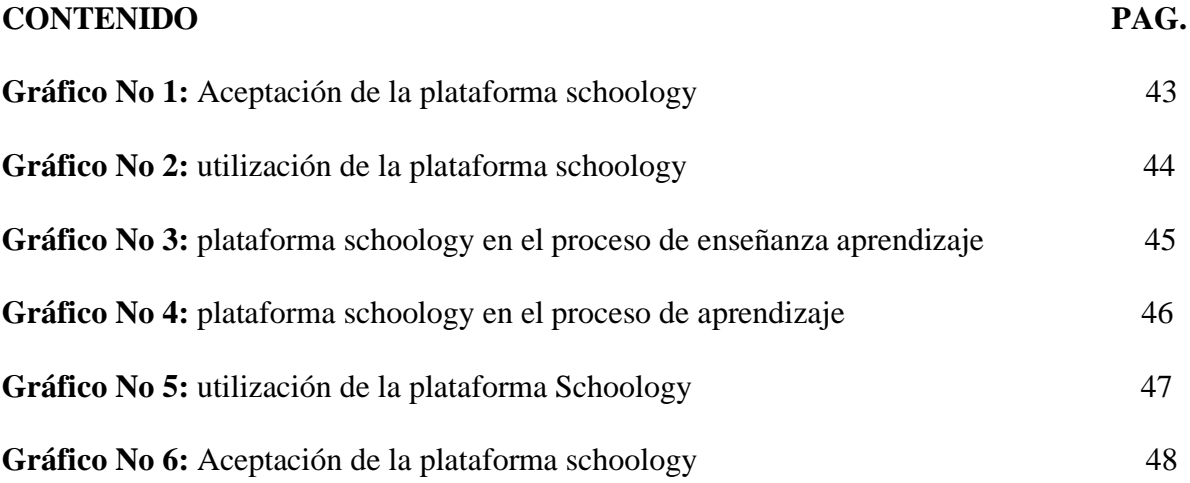

# **ÍNDICE DE TABLAS**

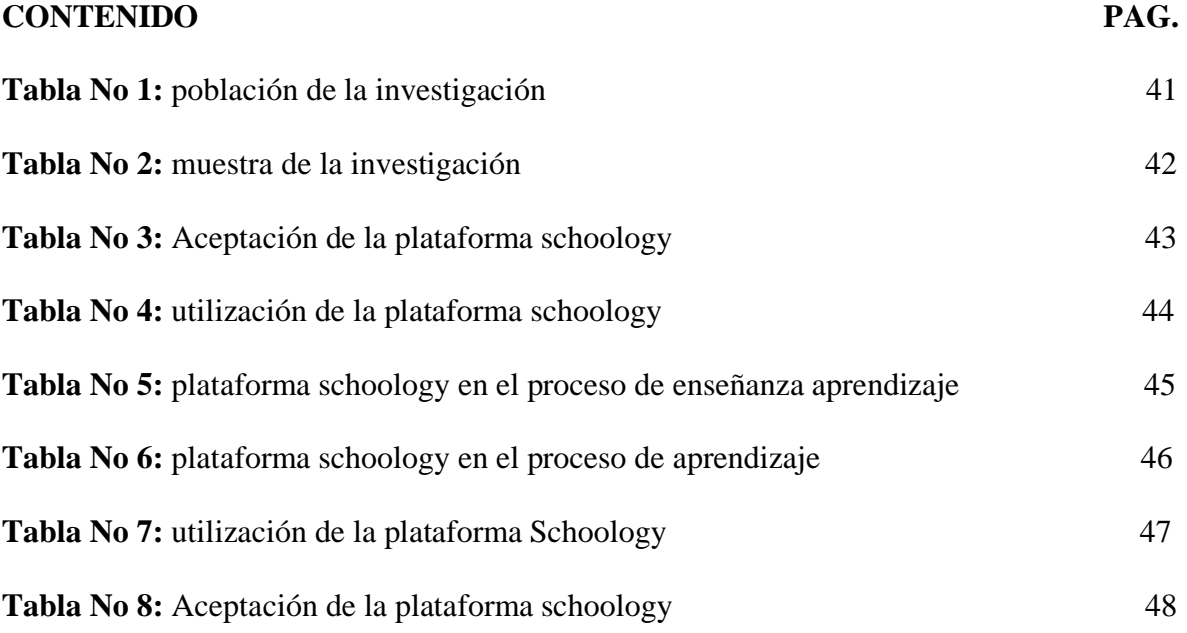

# **ÍNDICE DE FIGURAS**

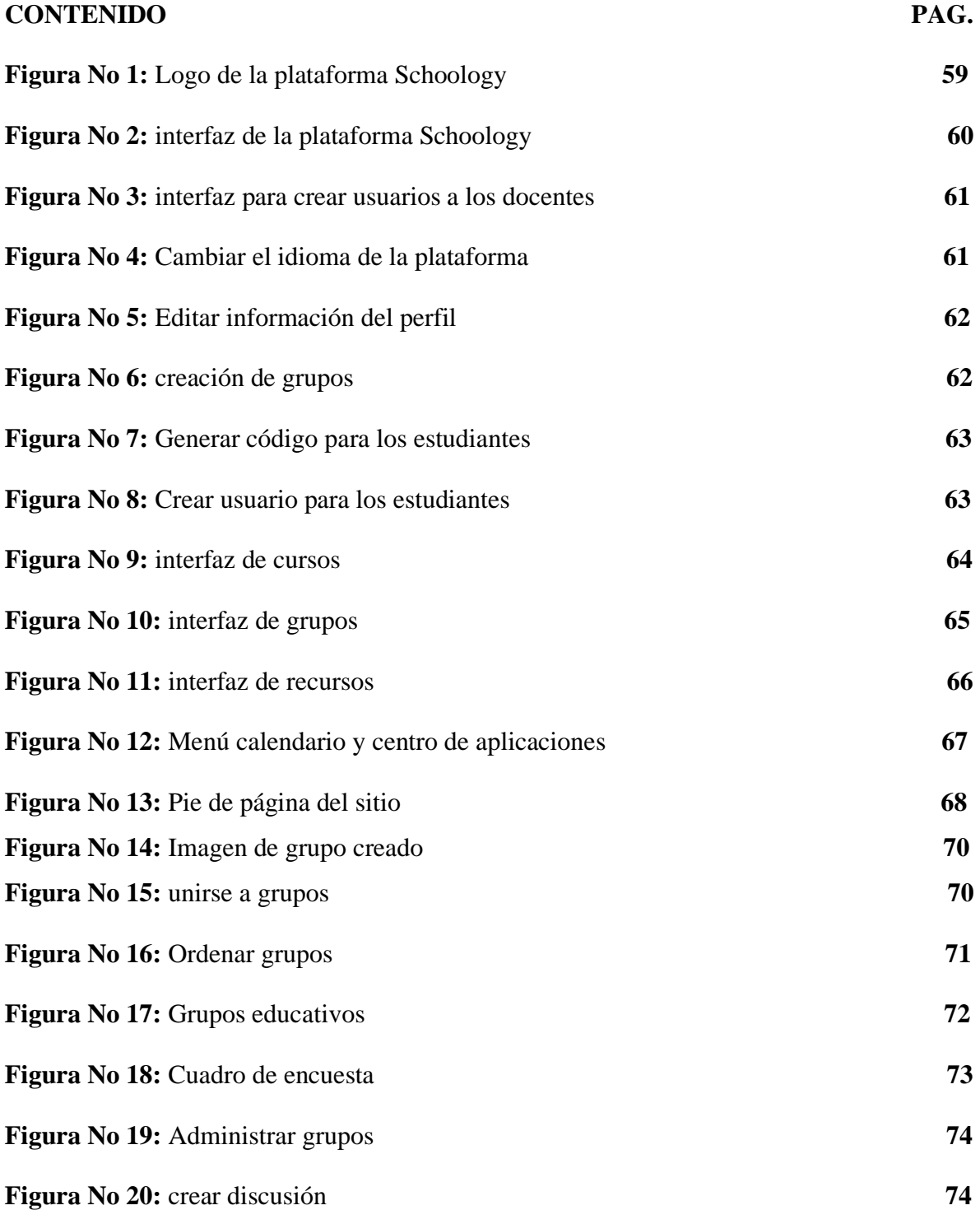

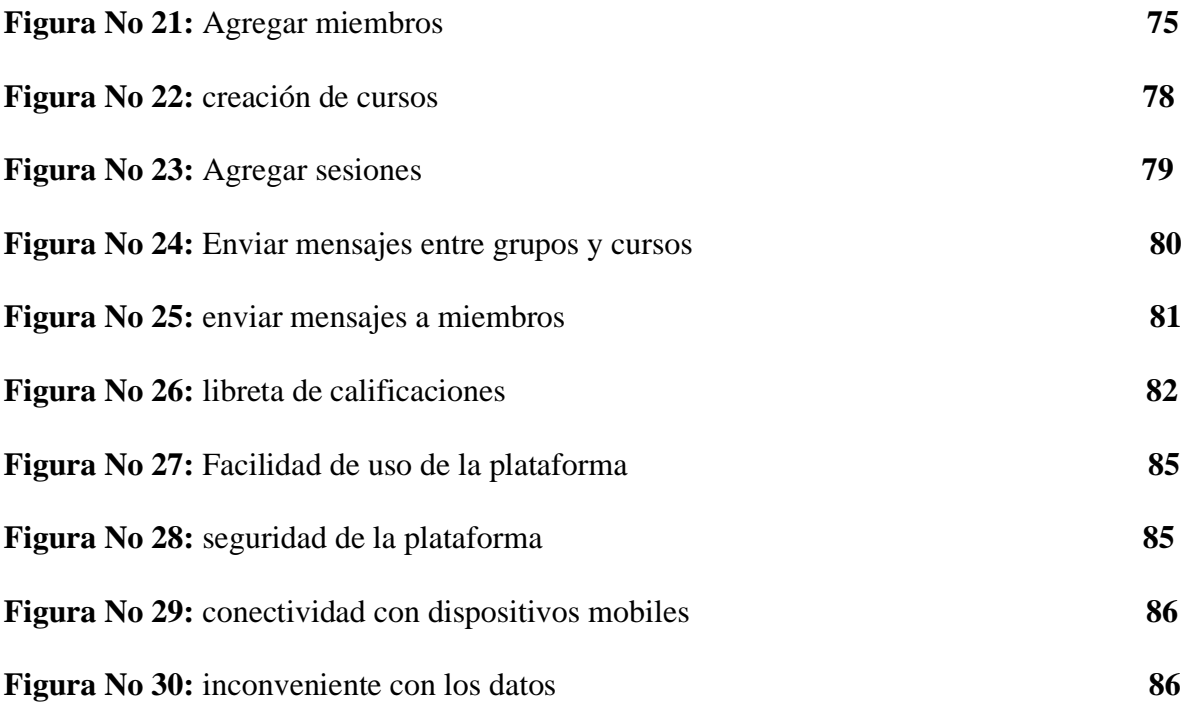

### **INTRODUCCIÓN**

<span id="page-12-0"></span>Schoology es una plataforma que ayuda al aprendizaje de los estudiantes a través de la introducción de herramientas digitales en la nube esta puede llegar a convertirse en la red social de la educación ya que con esta los estudiantes pueden llegar a obtener un aprendizaje significativo.

El proceso de enseñanza – aprendizaje ha ido creciendo con el paso de los años de una manera muy acelerada por lo cual la implementación de la plataforma schoology puede llegar hacer de gran ayuda para los docentes ya que con esta los estudiantes y los docentes pueden llegar a trabajar de manera eficaz. Pues sería un recurso pedagógico que permitirá la enseñanza virtual, consiguiendo que el alumno se familiarice con el uso de los medios informáticos, y de esta manera se generaría un mejor proceso de enseñanza-aprendizaje, una mejor organización escolar, formación y comunicación constante entre los miembros de la comunidad educativa.

Con un mayor conocimiento de la plataforma schoology de parte de los estudiantes y docentes podemos tener la oportunidad de crear academias con un ambiente personalizado, en donde los alumnos pueden conectarse con experiencias interactivas hechas a su medida para mejorar su proceso de aprendizaje y en donde los profesores adquieren herramientas para dominar mejor su campo de acción.

<span id="page-12-1"></span>Esta investigación propone demostrar que lejos de perjudicar al estudiante, el uso de la plataforma schoology como herramienta digital enriquece de una manera efectiva sus conocimientos y motiva aún más su [creatividad.](http://www.monografias.com/trabajos13/indicrea/indicrea.shtml) Se realiza un breve análisis de la situación problemática del objeto en estudio, planteando los aspectos básicos que justifica el desarrollo de la presente investigación.

A continuación se detalla la estructura de este proyecto:

**En el capítulo uno**, se desarrollara el marco contextual la situación problemática de la unidad educativa, problema general subproblemas delimitación de la investigación donde se estableció la delimitación de la investigación, justificación y planteamiento de sus objetivos.

**En el capítulo dos**, se determina el marco teórico que se encuentra conformado por el marco conceptual, referencial antecedentes investigativo, categorías de análisis la postura teórica, las hipótesis, sub hipótesis y sus variables.

**En el capítulo tres,** se detalla la utilización de los resultados obtenidos de la investigación, pruebas estadísticas, análisis e interpretación de datos, conclusiones específicas y generales, recomendaciones específicas y generales de la metodología que se aplicó en el trabajo investigativo.

**En el capítulo cuatro,** se propone la propuesta de aplicación y resultado, alternativa obtenida, alcance de la alternativa, aspecto básico de la alternativa, antecedente de la alternativa, justificación, objetivos general y específicos, estructura general de la propuesta, componentes, resultados esperados de la alternativa a desarrollar en la unidad educativa Prócer José de Antepara del cantón Vinces Provincia los Ríos.

### **CAPITULO I.- DEL PROBLEMA**

### <span id="page-14-0"></span>**1. IDEA O TEMA DE INVESTIGACIÓN**

Plataforma Schoology y su incidencia en el proceso de enseñanza – aprendizaje en los estudiantes del bachillerato unificado de la Unidad Educativa "Prócer José de Antepara" cantón Vinces, provincia Los Ríos.

### <span id="page-14-1"></span>**1.2 MARCO CONTEXTUAL**

#### <span id="page-14-2"></span>**1.2.1 Contexto internacional**

En la ciudad de Medellín se pretendía la construcción de nuevas estructuras estudiantiles que promuevan la creación y participación en redes académicas, la producción y aprovechamiento de los recursos educativos digitales, el diseño de nuevos entornos pedagógicos y en definitiva el pleno aprovechamiento de las TIC en el contexto educativo. La importancia que desde hace varios años tiene la integración de las TIC en la docencia, no solo se debe a ampliar la cobertura y dinamizar sus procesos a través de la educación virtual sino también las capacidades que deben tener las instituciones para adaptarse a las nuevas tendencias generadas por la innovación tecnológica. (Espinoza, 2011)

Las innovaciones tecnológicas facilitan la comunicación conectado a interlocutores de un extremo a otro del planeta. Esta realidad brinda posibilidades que nos conducen a la adopción de nuevos parámetros de colaboración, ya sea en entornos de docencia, de investigación o de interacción social. Vinculado a lo anterior, merece poner atención sobre la realidad de que las tecnologías pueden cumplir el rol de instrumento pedagógico, formativo e integrador. (Ares, 2011)

### <span id="page-15-0"></span>**1.2.2 Contexto Nacional**

En la educación nacional las herramientas educativas digitales ya forman parte de instituciones a nivel nacional ya que en nuestra sociedad esto sería un proceso de innovación y renovación con miras a garantizar una educación de calidad. Desde su misión propone alcanzar diversos objetivos de proyección social y académica. Esta investigación para lograrla cada una de las instituciones deben brindar un acompañamiento integral a cada estudiante para que pueda lograr sus metas tanto personales como profesionales. (Loaiza, 2002)

Según la Constitución de la República del Ecuador en su art. 343 estipula que: "El sistema nacional de educación tendrá como finalidad el desarrollo de capacidades y potencialidades individuales y colectivas de la población, que posibiliten el aprendizaje, y la generación y utilización de conocimientos, técnicas, saberes, artes y cultura. El sistema tendrá como centro al sujeto que aprende, y funcionará de manera flexible y dinámica, incluyente, eficaz y eficiente"

### <span id="page-15-1"></span>**1.2.3 Contexto Local**

En el cantón Vinces es muy claro que el uso de plataformas educativas digitales en ciertas unidades educativas no las utilizan debidamente en el proceso de enseñanza – aprendizaje en los estudiantes ya que cabe señalar que estas herramientas digitales son de mucha utilidad en la educación y en la localidad.

Llevando a cabo una observación se puede constatar que al usar plataformas educativas digitales tales como schoology el docente y el estudiante tienen una mejor relación en el ámbito educativo ya que con schoology los estudiantes pueden colgar sus trabajos en la red facilitando así el trabajo del docente ya que también puede crear clases interactivas utilizando esta herramienta digital. (Jimenez, 2015).

### <span id="page-16-0"></span>**1.2.4 Contexto Institucional**

La investigación se realizara en la unidad educativa "Prócer José de Antepara" del cantón Vinces tomando en cuenta la participación de los estudiantes del bachillerato unificado, ya que esta unidad educativa no utilizan la plataforma schoology como herramienta tecnológica.

### <span id="page-16-1"></span>**1.3 SITUACION PROBLEMÁTICA**

En la unidad educativa "Prócer José de Antepara" del cantón Vinces se ha evidenciado que los estudiantes del bachillerato unificado tienen un bajo desempeño, en ocasiones sucede también que los estudiantes prestan poca atención en materias de informática y esto causa que en la clase se torne un poco tensa y no se realice con normalidad el proceso de enseñanza – aprendizaje.

La Unidad Educativa "Prócer José de Antepara" del cantón Vinces, cuenta actualmente con una infraestructura bien adecuada en lo que a tecnología se refiere: laboratorio de informática, proyector, máquinas en red y servicio de internet, sin embargo, todas estas adecuaciones, no están siendo utilizadas como una herramienta didáctica y de apoyo en el proceso de aprendizaje, tal vez por el desconocimiento por parte de los alumnos o por la falta de aplicaciones que ayuden en la labor pedagógica.

Con relativa frecuencia, los profesores muestran menor seguridad y una baja percepción de competencia o autoeficacia frente a las TIC en comparación a sus estudiantes, sin embargo, los alumnos desean que sus docentes involucren contenidos más dinámicos, que le permitan ver en la clase nuevas posibilidades de aprendizajes con movimientos, interactuar tecnológicamente, que la clase provoque experiencias formativas, por lo que al no recibir esto, se desmotivan y no presentan mayor importancia en el proceso educativo. Los docentes no cuentan con herramientas que logren unificar todas las actividades que deben desarrollar en clases, y más aún desconocen nuevas alternativas de enseñanza, por lo que es necesario brindarles propuestas de cómo lograrlo, entre ellas se puede incluir la plataforma Schoology, como una alternativa que incida positivamente en el proceso de enseñanza – aprendizaje en los estudiantes del bachillerato unificado de la Unidad Educativa "Prócer José de Antepara" del cantón Vinces.

Las plataformas tecnológicas han incursionado en nuestro entorno educativo y uno de los beneficios que nos otorga es un mayor conocimiento de cualquier fuente a nuestro alcance, esto lo podemos demostrar con el uso de la plataforma schoology ya que es una de las plataformas más importantes que existen, en esta investigación se va a determinar de qué manera incide en el proceso de enseñanza – aprendizaje en los estudiantes del bachillerato unificado de la unidad educativa "Prócer José de Antepara" cantón Vinces, provincia Los Ríos.

### <span id="page-17-0"></span>**1.4 PLANTEAMIENTO DEL PROBLEMA**

### <span id="page-17-1"></span>**1.4.1 Problema General**

¿Cómo incide la plataforma educativa Schoology, como herramienta didáctica en el proceso de enseñanza- aprendizaje de los estudiantes del bachillerato unificado de la Unidad Educativa "Prócer José de Antepara" cantón Vinces, provincia Los Ríos?

### <span id="page-17-2"></span>**1.4.2 Subproblemas o Derivados**

¿Cuáles son las ventajas de la plataforma educativa schoology para mejorar en el proceso de enseñanza – aprendizaje en los alumnos de la unidad educativa "Prócer José de Antepara" del cantón Vinces.?

¿Cuál es el aporte de la plataforma educativa schoology como herramienta didáctica en el proceso de enseñanza aprendizaje de los estudiantes?

¿Cómo incide el uso de herramientas tecnológicas como estrategias de aprendizajes en el proceso de enseñanza aprendizaje de los estudiantes?

### <span id="page-18-0"></span>**1.5 DELIMITACIÓN DE LA INVESTIGACIÓN**

**Área:** Informática. **Aspectos:** Plataforma Schoology y enseñanza - aprendizaje. Línea de investigación Universidad: Educación y desarrollo social. **Línea de investigación Facultad:** Talento humano, educación y docencia. Línea de investigación Carrera: Procesos didácticos. **Sublínea de investigación:** Métodos activos en el proceso de enseñanza Aprendizaje. Unidades de observación: Directivo, estudiantes, Docentes.

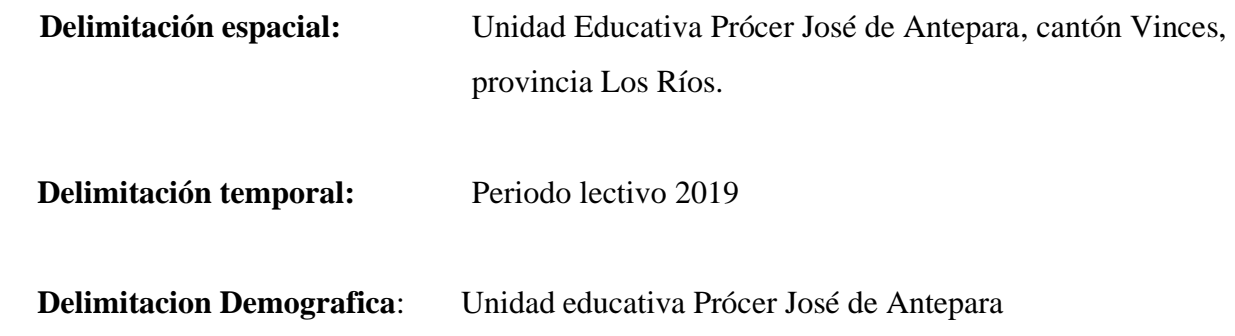

### <span id="page-19-0"></span>**1.6 JUSTIFICACIÓN**

Para lograr un aprendizaje significativo, que enriquezca el saber ser, saber hacer y saber aprehender, se debe ampliar el uso de las herramientas tecnológicas y digitales, es por eso que en la actualidad, se impone dentro de distintos ámbitos, y más en el educativo, desarrollar modelos de enseñanza- aprendizaje que permitan modificar el papel del docente tradicional, así como del alumno receptivo. El uso de una plataforma virtual como apoyo en la enseñanza, permite obtener mejores resultados añadidos a los métodos educativos tradicionales.

Es evidente que la cátedra docente es una de las actividades más importantes, lo cual se cumple en el aula con el arte de enseñar a los estudiantes, pero también es necesario la implementación y utilización de nuevas tecnologías, como una alternativa se presenta la plataforma Schoology, pues sería un recurso pedagógico que permitirá la enseñanza virtual, consiguiendo que el alumno se familiarice con el uso de los medios informáticos.

El uso de la plataforma educativa Schoology, por sus múltiples características brinda la oportunidad de construir una academia con un ambiente personalizado, en donde los alumnos puedan conectarse con experiencias interactivas hechas a su medida para mejorar su proceso de aprendizaje y en donde los profesores adquieren herramientas para dominar mejor su campo de acción, por lo que sería de gran beneficio dentro del proceso enseñanza-aprendizaje.

### <span id="page-20-0"></span>**1.7 OBJETIVOS DE LA INVESTIGACIÓN**

### <span id="page-20-1"></span>**1.7.1 Objetivo General**

Determinar la incidencia de la plataforma Schoology en el proceso de enseñanza – aprendizaje de los estudiantes del bachillerato general unificado de la Unidad Educativa "Prócer José de Antepara" cantón Vinces, provincia Los Ríos.

### <span id="page-20-2"></span>**1.7.2 Objetivos Específicos**

Identificar el aporte de la plataforma educativa schoology como herramienta didáctica en el proceso de enseñanza aprendizaje de los estudiantes.

Analizar las ventajas de la plataforma educativa schoology para mejorar en el proceso de enseñanza – aprendizaje en los alumnos de la unidad educativa "Prócer José de Antepara" del cantón Vinces.

<span id="page-20-3"></span>Establecer cómo incide el uso de herramientas tecnológicas como estrategias de aprendizajes en el proceso de enseñanza aprendizaje de los estudiantes

# **CAPITULO II.- MARCO TEÓRICO O REFERENCIAL**

### <span id="page-21-0"></span>**2.1 MARCO TEÓRICO**

#### <span id="page-21-1"></span>**2.1.1 Marco Conceptual**

### **Plataformas educativas**

Dondi (2008) Constituyen, actualmente, esta realidad tecnológica creada en Internet y que da soporte a la enseñanza y el aprendizaje universitarios. En estos momentos podemos afirmar que su uso ha transformando una gran parte de los espacios de enseñanza tradicionales en espacios virtuales de enseñanza y aprendizaje. Comprender, sin embargo, estas nuevas herramientas y saber cómo utilizarlas para mejorar la enseñanza y el aprendizaje es una tarea realmente compleja: un lenguaje confuso en el discurso del e-learning con una gran cantidad de términos polisémicos y términos ambiguos.

Se entiende por plataforma educativa como un sitio web, que permite a un profesor contar con un espacio virtual en internet donde sea capaz de colocar todos los materiales de su curso, enlazar otros, incluir fotos, wikis, recibir tareas de sus alumnos, desarrollar test, promover debates, chats, obtener estadísticas de evaluación y uso entre otros recursos que crea necesario incluir en su curso a partir de un diseño previo que le permita establecer actividades de aprendizaje y que ayude a sus estudiantes a lograr los objetivos planteados.

Una plataforma educativa virtual, es un entorno informático en el que nos encontramos con muchas herramientas agrupadas y optimizadas para fines docentes. Su función es permitir la creación y gestión de cursos completos para internet sin que sean necesarios conocimientos profundos de programación para ello, estos sistemas tecnológicos proporcionan a los usuarios espacios de trabajo compartidos destinados al intercambio de contenidos e información, incorporan herramientas de comunicación y en muchos casos, cuentan con un gran repositorio de objetivos digitales de aprendizaje desarrollados por terceros, así como con herramientas propias para la generación de recursos.

### **Plataforma virtual**

Santoveña (2002) plantea lo siguiente Una plataforma virtual flexible será aquella que permita adaptarse a las necesidades de los alumnos y profesores (borrar, ocultar, adaptar las distintas herramientas que ofrece); intuitivo, si su interfaz es familiar y presenta una funcionalidad fácil de utilizar y ofrece una navegabilidad clara y homogénea en todas sus páginas.

En la actualidad se requiere de mayor innovación, creación y discriminación del conocimiento debido al constante cambio social y tecnológico que experimentan las sociedades, donde las demandas de educación superior están constantemente sometidas en un contexto de aprendizaje de crecimiento exponencial. Los diversos enfoques o teorías de aprendizaje tales como el cognitivismo, el constructivismo y el conductismo introdujo nuevos conceptos y recomendaciones prácticas para el acto educativo, aprendizaje programado, aprendizaje por objetivo, aprendizaje activo, aprendizaje centrado en el estudiante y aprendizaje cooperativo entre otras, siendo consistente a través de estos años este modelo y de igual manera han influido en el aprendizaje basado en las plataformas virtuales. La Universidad de Carabobo dispone de condiciones que permiten el uso de entornos de virtuales como nuevas estrategias de aprendizaje. Los objetivos planteados de esta investigación, fueron cubiertos y desarrollados; obteniéndose como resultado global, lo siguiente:

El colectivo investigado presenta una alta disposición actitudinal hacia el uso de estrategias de aprendizaje, lo cual favorece la aplicación de plataformas virtuales en procesos educativos.

Este se desarrolló mediante una investigación exhaustiva acerca de los diversos entornos que existen en el mercado, disponibles para las instituciones de educación superior, donde la característica común es tener licencias de dominio público y privado.

### **Cuál es la finalidad de esta nueva tecnología**

La finalidad de una plataforma educativa dependerá de las necesidades que tengan los usuarios, previamente señaladas por la institución que la requiere. Si bien es cierto, el objetivo universal del e-learning es facilitar procesos de enseñanza aprendizaje en los estudiantes, hay casos en los que se restringe su utilidad al hecho de sólo facilitar contenidos y materiales de aprendizaje , en este caso se les identifica como gestores o plataformas para difundir recursos de aprendizaje (CMS),En otros casos están las denominadas aulas virtuales, cuyo eje es la comunicación y brindar las facilidades para el desarrollo del trabajo colaborativo entre los estudiantes.

Por otro lado están las plataformas de mayor complejidad que pretenden cubrir todas las necesidades de los usuarios, llamados entornos virtuales o sistemas para la gestión de aprendizaje (lms) o campus virtual, muchas instituciones de educación superior ya cuentan con este tipo de e-learning.

En todos los casos existe el peligro de que se altere el objetivo de origen de la plataforma, el usuario que no encuentra las características exigidas: facilidad, rapidez y eficiencia, migrará hacia otros horizontes que sí se las ofrezca, es por esta razón que la plataforma elegida o diseñada debe contemplar cuidadosamente las demandas de los estudiantes.

Almirall y Bellot lo expresan en su libro Fundamentos del diseño y la evaluación de plataformas "Los profesionales del diseño en e-learning debemos ser cuidadosos respecto a la finalidad y el uso de las mismas. Debemos huir del análisis y comparaciones fáciles de plataformas ya existentes, no porque éstas no sean adecuadas en sí mismas, sino porque en muchas ocasiones lo que no ha sido adecuado ha sido su proceso de diseño, su estrategia de implantación y sus formas de uso".

Cesteros (2008) Las plataformas e-learning, plataformas educativas o entornos virtuales de enseñanza y aprendizaje, constituyen, actualmente, esta realidad tecnológica creada en internet y que da soporte a la enseñanza y el aprendizaje. En estos momentos podemos afirmar que su uso ha transformado una gran parte de los espacios virtuales de enseñanza y aprendizaje.

### **Contexto de la formación en ambientes virtuales**

Bous (2008) Como se ha logrado establecer que los dispositivos tecnológicos disponibles en el mercado no son sustancialmente distintos, el énfasis para la valoración en estos aspectos está concentrado en su correcta utilización; dicho de otra forma, en la mejor utilización de los dispositivos tecnológicos disponibles, con una visión del desarrollo personal y profesional de los docentes y estudiantes involucrados en la formación en ambientes virtuales.

Con respecto a los lineamientos académicos, el ser- vicio docente, los materiales educativos, la administración general de los cursos y otros aspectos, el estudio proporciona ocho factores que agrupan apropiadamente las variables y utiliza una escala de 1 a 100 puntos para su valoración.

Álvarez (2007) La percepción sobre el funcionamiento del curso y la plataforma se relaciona con la satisfacción del estudiante o, más bien, se encadena, por cuanto se parte de la hipótesis de que no es conveniente medir la satisfacción de este sin auscultar primero el funcionamiento adecuado del curso y la plataforma, ya que entre funcionamiento y satisfacción debe haber una relación estrecha.

Hacerlo de manera individual tiene el riesgo de caer en la subjetividad, y de desconocer la importancia de los esfuerzos institucionales por proveer las condiciones convenientes para el desarrollo armónico y sostenido de la formación en ambientes virtuales y, sobre todo, no tener en cuenta la argumentación teórica y conceptual existente en otras latitudes, cuando la formación en ambientes virtuales no es producto de la innovación colombiana.

Dada la tendencia de incorporar el uso de la tecnología a todas las esferas de la vida y con especial énfasis en la esfera educativa, ya que "aprender" es una de las necesidades primordiales del hombre. Es por ello que se utilizan cada vez más nuevos recursos tecnológicos que suponen un aprendizaje más rápido y mayor motivación por el estudio.

El uso pedagógico de todos los instrumentos y equipos generados por la tecnología, como medio de comunicación, los cuales pueden ser utilizados en procesos pedagógicos, a fin de facilitar el proceso de enseñanza-aprendizaje. Hoy en día podríamos decir que también se incluyen las altas tecnologías de la información. Es el conjunto de medios, métodos, instrumentos, técnicas y procesos bajo una orientación científica, con un enfoque sistemático para organizar, comprender y manejar las múltiples variables de cualquier situación del proceso, con el propósito de aumentar la eficiencia y eficacia de este en un sentido amplio, cuya finalidad es la calidad educativa".

### **Medio virtual**

El medio virtual que ofrece un entrono controlado para llevar a cabo estas interacciones y gestionarlas hacia un aprendizaje efectivo se conoce como "plataforma educativa". Para seguir el paso las pedagogías han tenido que evolucionar, transformándose para incluir las acciones de aprendizaje virtual, volviéndose más interactivas, e incluso los salones de clase van requiriendo cambios profundos que les den mayor flexibilización y enriquecimiento tecnológico.

Según Sánchez (2009), un LMS es un contenedor de cursos que incorpora recursos de comunicación y seguimiento del alumnado. Es una herramienta en línea que brinda la capacidad de interactuar en forma sincrónica o asincrónica con uno o varios usuarios con fines pedagógicos. Se les considera una etapa superior en la evolución de los procesos de aprendizaje-enseñanza, complementando o presentando alternativas dinámicas de apoyo tecnológico a las prácticas de educación tradicional.

Dans (2009) dice que mientras la web cambia constantemente con tendencias que se reproducen exponencialmente los usuarios cambian con ella, demandando nuevas maneras de relacionarse con el entorno digital, incluidos los de aprendizaje, pero el planteamiento de los esquemas educativos no lo hace a igual velocidad. Inclusive ocurre que la sola idea de trabajar en plataformas cerradas pueda ser para el estudiante una situación restrictiva que se opone a su forma natural de trabajar en Internet, pasando constantemente de un lado a otro. De ahí la necesidad de crear o evolucionar continuamente los sistemas que gestionan los contenidos educativos, para ofrecer más y mejores herramientas e incorporar incluso recursos externos.

### **Schoology**

 Pérez (2015) Plataforma gratuita de aprendizaje, sencilla y fácil de usar, pero también es una red social de docentes y estudiantes que comparten opiniones, recursos etc. Con Schoology se pueden crear grupos de alumnos, herramientas de evaluación, foros de debate, tablones de anuncio, subir recursos propios e incluso incluir recursos alojados en plataformas externas como Google Drive, Khan Academy, Dropbox, Evernote.

Lo único que se necesita para acceder es un registro previo. En el momento del registro, se ha de seleccionar el tipo de perfil: docente o alumno. En ese primer acceso, el idioma por defecto de la plataforma es el inglés, pero este se puede modificar: aunque no está bien visible esa posibilidad, la encontramos en la esquina inferior derecha. De momento se puede elegir entre español.

### **¿Qué herramientas ofrece?**

La plataforma ofrece dos paquetes: el básico y el empresarial. El primero, permite a los maestros realizar innumerables tareas para mejorar la dinámica del curso y ver el progreso académico de cada estudiante: añadir usuarios a respectivos cursos; crear perfiles para cada materia; organizar grupos de discusión y trabajo; agendar un calendario sincronizado con todos los estudiantes; corregir y hacer anotaciones de las tareas de los alumnos, sin necesidad de repeticiones; manejar las calificaciones de una forma sencilla, con escalas personalizadas; conectarse con educadores de todo el mundo e intercambiar ideas; integrar otras plataformas y aplicaciones de educación con Schoology; entre otras.

El paquete empresarial, por su parte, ofrece estas mismas opciones y herramientas adicionales que permiten subir publicaciones propias con un editor de texto sencillo; ver la carga académica que tiene cada estudiante, para asegurar que nunca se vaya a llenar de tareas que no puede cumplir en el tiempo requerido; rastrear la actividad del alumno en cuanto al uso de Schoology; entre otros.

La iniciativa integra muchas de las características de una red social, en este caso de educación, donde maestros, padres y estudiantes, pueden tener un perfil, un homepage y contactos; hacer parte de diferentes grupos de discusión y trabajo; enterarse de eventos y recibir notificaciones, y por supuesto, compartir contenido.

Según Valdovinos (2014) define:

### **Ventajas de schoology**

- La principal ventaja, al ser un servicio en la nube, es que no es necesario que instalar nada y con sólo registrarnos ya tenemos a nuestra disposición un interfaz desde el cuál podremos crear nuestros cursos e invitar a los potenciales alumnos.
- Es atractiva.
- Sencilla de utilizar.
- Es más segura ya que cuenta con un certificado de seguridad para que tu información esté a salvo.
- Integrar muchas posibilidades en torno a un curso de formación y la opción de incluir recursos propios y externos alojados en otras plataformas.
- Se puede instalar aplicaciones de terceros.
- Al igual que otras muchas herramientas online, es posible instalarse la App en dispositivos móviles tanto en sistemas operativos IOS ó Android.

### **Desventajas de schoology**

• No tenemos control sobre qué es lo que pasa con nuestros datos, lo que para muchos puede resultar un inconveniente, aunque a estas alturas la fiabilidad y seguridad de las aplicaciones en la nube creo que debería ser un debate ya cerrado (aunque hay opiniones para todos los gustos).

- Solo administradores o instructores de una institución pueden crear cursos.
- Para que un estudiante se registre debe poseer un código de invitación que solo un instructor o administrador puede enviarle vía correo electrónico.

### **Aprendizaje significativo**

Castro (2005) El aprendizaje como "un proceso de cambio relativamente permanente en el comportamiento de una persona generado por la experiencia." El aprendizaje implica para el alumno, primero, una necesidad de conocimientos, que tiene lugar en una situación de crisis cognitiva o conflicto cognitivo. Este conflicto es un contraste por la discrepancia entre los conocimientos previos y los nuevos significados, presentados por el docente, quien estimula el proceso de aprendizaje mediante el planteamiento de retos o problemas para su resolución.

### **Proceso – aprendizaje**

El [proceso educativo](https://definicion.de/proceso-educativo/) abarca diversas acciones que tienden a la transmisión de conocimientos y valores. Hay personas que se dedican a enseñar y otras que reciben dichas enseñanzas, aprendiendo de las mismas.

Puede decirse, por lo tanto, que en el proceso educativo se distinguen el proceso de enseñanza y el proceso de aprendizaje. Éste último abarca todo lo relacionado con la recepción y la asimilación de los saberes transmitidos.

El proceso de aprendizaje es individual, aunque se lleva a cabo en un entorno social determinado. Para el desarrollo de este [proceso,](https://definicion.de/proceso/) el individuo pone en marcha diversos mecanismos cognitivos que le permiten interiorizar la nueva [información](https://definicion.de/informacion) que se le está ofreciendo y así convertirla en conocimientos útiles.

Meneses (2007) define el proceso enseñanza aprendizaje como un fenómeno simultaneo que se vive y se crea desde dentro, esto es, procesos de interacción e intercambio regidos por determinadas intenciones, en principio destinadas a hace posible el aprendizaje, y a la vez, es un proceso determinado desde fuera, en cuanto que forma parte de la estructura de las instituciones sociales entre las cuales desempeña funciones que se explican no desde las intenciones y actuaciones individuales, sino desde el papel que juega en la estructura social, sus necesidades e intereses, quedando así planteado el proceso enseñanza aprendizaje como un sistema de comunicación intencional que se producción en un marco institucional y en el que se generan estrategias encaminadas a provocar el aprendizaje.

Ortiz (2009) Proceso enseñanza –aprendizaje como el movimiento de la actividad cognoscitiva de los alumnos bajo la dirección del maestro, hacia el dominio de los conocimientos, las habilidades, los hábitos y la formación de una concepción científica del mundo. Se considera que en este proceso existe una relación dialéctica entre profesor y estudiante, los cuales se diferencian por sus funciones; el profesor debe estimular, dirigir y controlar el aprendizaje de manera tal que el alumno sea participante activo, consciente en dicho proceso, o sea, "enseñar" y la actividad del alumno es "aprender".

Las características, formas de llevarse a cabo, propósito y productos del proceso son diferentes dependiendo del enfoque o paradigma en que dicho proceso se ubique, así en el conductismo el aprendizaje es pasivo y reproductor, en el paradigma cognitivo el aprendizaje activo y es construido mediante la manipulación o procesamiento de la información, en el contextual ecológico el proceso enseñanza aprendizaje está centrado en la vida y en el contexto, ambos resultan muy importantes para favorecer el aprendizaje significativo y la generación de competencias a partir de la experiencia.

### **La educación ante el desarrollo de las Nuevas tecnologías**

Según menciona (Alvarez, 2015 - Pag. 45)

La agrupación entre tecnología y educación es lógica desde la perspectiva pedagógica, lo realmente novedoso es como se viven estos procesos de manera aislada. Para este caso la renovación pedagógica tiene que actualizar el diseño curricular al contexto social al que pertenece, conforme "la situación del sistema pedagógico y las transformaciones que necesita, se ha de partir de su realidad y sus condiciones, buscando vías adecuadas para la superar la coagulación que le impide conectar con nuevos tiempos"

Como resultado se tendría que establecer que tanto la tecnología como la educación son fenómenos que le corresponde exclusivamente al ser humano. Entonces, las características del hacer tecnológico y la actividad educativa son parte de la existencia del hombre. Ya antes decíamos que la tecnología se configura de las formas más pensadas, pero también de las menos imaginadas, lo cierto es que pocos se atreven a rehusar las ventajas y posibilidades que ofrece. Así mismo, el tiempo mantiene su esencia de continuidad al igual que lo ha hecho la tecnología hasta pensar en un punto estratégico de identificación que definiría los avances tecnológicos.

Es en este sentido como se va introduciendo el concepto de nuevas tecnologías, en un intento de hacer notable el desarrollo tecnológico. Todo ello reviste en una renovación 17 pedagógica "dispuesta para acoger propuestas educativas innovadoras que incorporen el uso de las nuevas tecnologías en los centros educativos y en la enseñanza en general".

Según menciona el autor alvares, la educación se aclopa a las nuevas tecnológicas que surgen en la actualidad, en donde el ser humano tiene la obligación de interactuar con estas herramientas ya que en la actualidad en todo proceso que utlizan los recursos tecnológicos.

### **Variables del proceso de enseñanza aprendizaje**

Para que el estudiante lleve a cabo un proceso de enseñanza aprendizaje efectivo, requiere del apoyo de una serie de variables, misma que es necesaria que conozca y utilice durante el despliegue de una clase, lo que permitirá que el alumno aprenda de manera significativa y rendir académicamente.

#### **Motivación de proceso de enseñanza aprendizaje**

Rodríguez (2009) La conexión entre aprendizaje y motivación estableciéndose ésta última como un concepto fundamental para la Educación y la Psicología. Para estudiar este fenómeno se utilizaron varias perspectivas teóricas: la teoría de Freud, las teorías del acondicionamiento y las teorías del drive o del impulso. La teoría de Freud sobre el consciente o el inconsciente centraron su atención en el análisis de la conducta manifiesta o directamente observable. Las principales teorías del acondicionamiento son: la teoría conexionista de Thorndike, el acondicionamiento de Plavlov y el acondicionamiento operante de Skinner.

Estas teorías distintas entre sí resaltan la asociación de estímulos y respuestas como el mecanismo principal del aprendizaje. Las teorías del drive o del impulso destacaba el papel de los impulsos, entendidos como fuerzas internas que persiguen la homeostasis o los niveles óptimos de los mecanismos corporales, como factores internos en la explicación de la conducta. En Europa Freud asumía que la mayor parte de los motivos de una persona procedían de fuerzas internas, con frecuencia inconscientes. En Estados Unidos los conductistas sostenían que la conducta humana estaba guiada por fuerzas externas o impulsos del medio.

De acuerdo con Pintrich (1994), los comportamientos observables que reflejan el nivel de motivación académica son, a su vez, de tres clases diferentes: hacer elecciones entre

alternativas, estar activo e involucrado en las tareas y tener persistencia en ellas. Los alumnos hacen muchas elecciones: deciden tomar un curso, trabajar en una tarea encargada, atender a una sesión de clases o hacer alguna otra cosa.

### **Estilos de enseñanzas**

Contreras (1998) Surgen como una línea de investigación didáctica en el marco conceptual del paradigma proceso producto en su empeño de identificar al profesor eficaz o la enseñanza eficaz. Su origen hay que atribuirlo a Bennet y colaboradores durante la década de los sesenta y aunque su evolución ha sido extraordinaria, el principio del que parte es que existen diferentes maneras de hacer en los profesores que obtienen mejores resultados que otros, de ahí que se planteen cuestiones tales como ¿cuáles son dichas maneras?, ¿cómo actúan estos profesores?

### **Estilos de aprendizaje**

Este estudio obedece a tres razones fundamentales: la primera tiene que ver con la necesidad de sentar precedentes sobre los estilos de aprendizaje que presentan los estudiantes que toman un curso virtual; la segunda, identificar los estilos de aprendizaje propios que fomenta la institución, con el propósito de fortalecer la calidad de la educación virtual; y la tercera, la necesidad de documentar el proceso de aprendizaje que sucede en la educación virtual relacionado con los estilos de aprendizaje, debido a la poca literatura especializada al respecto y a la conveniencia de construir un estado del arte para futuros análisis.

El estudiante asume un papel activo en el proceso de aprendizaje, a partir de las cuatro capacidades básicas que desarrolla un individuo, en mayor o en menor grado. Considerando el valor de esta temática, se motivó la investigación acerca del estilo de aprendizaje que prefieren los estudiantes en un ambiente cien por ciento virtual. A continuación se ofrece una breve

descripción de los modelos de estilos de aprendizaje e inventarios actuales más importantes que existen en la literatura especializada.

### **Estrategias de Enseñanza –aprendizaje**

Ríos (2009) Estrategias enseñanza – aprendizaje para su aplicación en una educación superior, un enfoque constructivo grupal, comenta que el que el concepto de estrategia es muy amplio o muy específico, dependiendo de la perspectiva de quien lo define. Pero él define estrategia como el conjunto de medios, recursos, procedimientos o técnicas que de manera específica o en combinación son empleados para desarrollar el proceso de enseñanza y propiciar aprendizaje. Así mismo que comenta que se denomina estrategia de enseñanza si se centra en el que enseña y de aprendizaje si se centra en el que aprende.

Las estrategias de E-A son instrumentos de los que se vale el docente para contribuir a la implementación y desarrollo de las competencias de los estudiantes. Con base en una secuencia didáctica que incluye inicio, desarrollo y cierre, es conveniente utilizar estas estrategias de forma permanente tomando en cuenta las competencias específicas que pretendemos contribuir a desarrollar. Existen estrategias para recabar conocimientos previos y para organizar o estructurar contenidos. Una adecuada utilización de tales estrategias puede facilitar el recuerdo.

Las estrategias para indagar en los conocimientos previos contribuyen a iniciar las actividades en secuencia didáctica. Son importantes porque constituyen un recurso para la organización gráfica de los conocimientos explorados, algo muy útil para los estudiantes cuando tienen que tomar apuntes. El aprendizaje significativo se favorece con los puentes cognitivos entre lo que el sujeto ya conoce ("el nivel de desarrollo real" vygotskyano) y lo que necesita conocer para asimilar significativamente los nuevos conocimientos ("zona de desarrollo próximo" que conduce al nivel de desarrollo potencial). Estos puentes constituyen los organizadores previos, es decir, conceptos, ideas iniciales y material introductorio, los cuales se presentan como marco de referencia de los nuevos conceptos y relaciones. La clave del aprendizaje significativo radica en relacionar el nuevo material con las ideas ya existentes en la estructura cognitiva del estudiante. Por consiguiente, la eficacia de tal aprendizaje está en función de su carácter significativo, y no en las técnicas memorísticas.

### **Diferencia entre estrategia de enseñanza y aprendizaje**

Díaz y Rojas (2010) Que esta diferencia se basan en determinar quién es el originador principal de la actividad estratégica. Si se trata del alumno, éstas serán denominadas "estrategias de aprendizaje" porque sirven al propio aprendizaje autogenerado del alumno; si en cambio se trata, se les designará "estrategias de enseñanza" las cuales también tienen sentido sólo si sirven para la mejora del aprendizaje del alumno, aunque en este sentido ya no autogenerado, sino fomentado, promovido u orientado como consecuencias de la actividad conjunta entre el docente y el/los mismo/s alumno/s.

En ambos casos se utiliza el término "estrategia", por considerar ya sea el docente o el alumno, de acuerdo con el caso, deberán emplearlas como procedimientos flexibles, heurísticos y adaptables según los distintos dominios de conocimientos, contextos o demandas de los episodios o secuencias de enseñanza que se trate. Ambas definiciones son complementarias dentro del proceso enseñanza-aprendizaje y deben ir encaminadas al logro de que el aprendiz sea más autónomo y reflexivo.

### **Principales características del aprendizaje**

• El aprendizaje requiere la presencia de un objeto de conocimiento y un sujeto dispuesto a conocerlo, motivado intrínseca y/o extrínsecamente, que participe activamente en la incorporación del contenido, pues nadie puede aprender si no lo desea.
- Requiere de esfuerzo mental, para acercarse al objeto a conocer, observarlo, analizarlo, sintetizarlo, comprenderlo, y de condiciones óptimas del entorno (que no exista un alto nivel de ruido o factores destructivos, por ejemplo).
- Necesita de tiempo suficiente según cada conocimiento.
- El nuevo conocimiento será mejor aprendido si se respetan los estilos cognitivos de quien aprende, su inteligencia predominante dentro de las inteligencias múltiples y las características de lo que se desea aprender, ya que no se aplicarán las mismas estrategias para aprender a andar en bicicleta, para aprender a sumar, para aprender un hecho histórico o para ubicarse geográficamente.
- Se necesita en principio, a alguien que contribuya al aprendizaje, guiando al aprendiente y brindándole las herramientas necesarias, para que luego pueda realizar un [aprendizaje](https://educacion.laguia2000.com/estrategias-didacticas/estrategias-de-aprendizaje-autonomo)  [autónomo.](https://educacion.laguia2000.com/estrategias-didacticas/estrategias-de-aprendizaje-autonomo)
- Significa la integración de un nuevo [contenido](https://educacion.laguia2000.com/estrategias-didacticas/los-contenidos-escolares) (conceptual, actitudinal o procedimental) en la [estructura cognitiva.](https://educacion.laguia2000.com/estrategias-didacticas/estructura-cognitiva)
- Ese objeto conocido y aprehendido debe ser integrado con otros conocimientos previos para que se logre un [aprendizaje significativo.](https://educacion.laguia2000.com/estrategias-didacticas/estrategias-para-el-aprendizaje-significativo)
- El nuevo conocimiento así adquirido se aloja en la memoria a largo plazo y es susceptible de ser recuperado para ser usado en la resolución de situaciones problemáticas, iguales, similares o diferentes a las que motivaron el aprendizaje.
- El que aprende debe ser capaz de juzgar cuánto aprendió o no aprendió (metacognición) para saber si debe seguir en la construcción del conocimiento o éste ya se ha arraigado en forma suficiente.

#### **El uso didáctico de las nuevas tecnologías**

Según (GUERRA, 2011- Pag. 56) La notoria presencia de los artefactos (instrumentos, aparatos y maquinas), producto de la revolución tecnológica está incidiendo de una manera decisiva en el sistema educativo formal. Las TIC "están cada vez más presentes en el diario vivir y se apuesta por ellas como herramientas para facilitar el progreso de las sociedades, con la consecuente disminución de la brecha económica y social existente entre el mundo desarrollado y América Latina y el Caribe."

El logro de tal misión depende en gran medida de formar al capital humano en competencias que permitan la adecuada explotación de la tecnología. De tal forma que es necesario acoger una propuesta que incorpore a las nuevas tecnologías en el currículo, porque representan tanto una necesidad educativa como una obligación pedagógica.

Dicho de otra forma, la educación exige que las actividades del proceso de Enseñanza – Aprendizaje contemplen los productos de la ciencia y tecnología bajo el argumento de que "inciden en el hombre que se ve en todo momento y en todo lugar circunscrito al ámbito de los productos tecnológicos".

Según la UNESCO, hoy en día, las estructuras educativas se encuentran con la necesidad de adaptarse a los condicionamientos de las nuevas tecnologías de la información y la comunicación en su tarea diaria de formar a sus alumnos, proporcionarles conocimientos y adaptarlos también a ellos al manejo de estas nuevas herramientas que no son sólo un medio de estudio sino también una profesión.

#### **Incorporación la tecnología en la educación**

Según lo menciona (Andrés Felipe García) En realidad la tecnología lleva mucho tiempo asistiendo a profesores y estudiantes en su trabajo diario. Los procesadores de texto, las calculadoras, las impresoras y los ordenadores se han utilizado desde hace 21 mucho tiempo para las distintas actividades escolares que los requieren. Ahora con Internet y la tecnología móvil en auge se incorporan aún más elementos tecnológicos al entorno educativo.

Las posibilidades de Internet son muy amplias. Gracias a la facilidad para compartir contenidos es posible aprovechar la red para facilitar a los estudiantes libros electrónicos e interactivos para que realicen sus actividades y ejercicios sin necesidad de tener el libro en papel, lo que reduce los costos de producción de los libros y además permite a los estudiantes acceder a libros que no se pueden encontrar en su país sin necesidad de moverse de sus casas.

Según la afirmación del autor Andrés Felipe García, la incorporación de la tecnología en los procesos educativos, se podría decir que en realidad la tecnología lleva mucho tiempo en el contextos de los docentes, sino que ellos son los que no quieren formar parte de las nuevas tecnologías que son de gran beneficio en los procesos educativos, por el cual podrían impartir una mejor enseñanza a sus estudiantes utilizando conocimientos nuevos y actualizados.

El uso de la tecnología en el espacio educativo permite el uso de herramientas más interactivas y que mantienen la atención de los estudiantes con más facilidad. Además, los profesores pueden beneficiarse mucho de los avances tecnológicos para hacer su trabajo más atractivo y para ser más eficientes. Muchas actividades de las que forman parte de su rutina diaria se pueden optimizar con la ayuda de aplicaciones y dispositivos informáticos, permitiendo que puedan dedicar más tiempo a su propia formación, lo que a largo plazo no solo les beneficiará a ellos sino a sus estudiantes.

### **El aprendizaje y la tecnología**

Se nombra tecnología educativa al conjunto de conocimientos, aplicaciones y dispositivos que permiten la aplicación de las herramientas tecnológicas en el ámbito de la educación. Es decir de otro modo: se trata de la solución de problemas educativos mediante el uso de la tecnología de la información.

Según (Alvarez, 2015 - Pag. 73) Anteriormente de la adquisición de la nueva tecnología se requiere de la capacitación y el aprendizaje necesarios para la implementación. El desarrollo de una nueva tecnología resulta ser un proceso de adquisición de nuevo conocimiento, en donde, dentro de las primeras etapas, éste se enfoca principalmente en el aprendizaje.

El aprendizaje tecnológico es la forma en que las organizaciones acumulan sus capacidades tecnológicas, y dichas capacidades se encuentran conformadas por el conocimiento, las habilidades y la experiencia (necesaria) para que las empresas produzcan, innoven y organicen sus funciones dentro del mercado.

El aprendizaje dentro de la organización es la mayor fuente del cambio tecnológico incremental, ya que a través de la acumulación de dicho aprendizaje, los activos (de conocimiento) se transforman de forma continua teniendo mayores beneficios.

Podemos decir según argumenta el autor Álvarez, que hoy en dia la tecnología y aprendizaje están funcionados porque en todas las instituciones educativas, sin importar las 23 ramas de asignaturas, se implementan las clases utilizados aplicaciones que contribuyan el aprendizaje en las diferentes materias de estudio.

#### **Recursos Tecnológicos Educativos**

Según (Burbules, 2015) Los Recursos Tecnológicos Educativos se define como el diseño de procesos educativos en orden a la consecución de objetivos con aportaciones desde distintas ciencias como la Didáctica, la Psicología del Aprendizaje, entre otras., en situaciones concretas, entendidas como procesos de comunicación centrados en el individuo y en el grupo, y en base a una investigación evaluativa continuada.

Los recursos tecnológicos educativos facilitan la adquisición de los objetivos y metas propuestas, es una comprobación de las estrategias y métodos aplicados en el proceso de formación, permite verificar si alcanzaron las proyecciones esperadas en la formación de los educandos.

El concepto de tecnología educativa puede concebirse como un modelo de organización integrada de personas, significados y conceptualizaciones, a través de la utilización de diversos recursos tecnológicos, como son: la televisión, videos, los multimedios, impresos, las redes de cómputo y la teleconferencia, entre otras, que facilitan la tarea cooperativa de elaboración, implantación y evaluación de ambientes y programas educativos abiertos, flexibles y adecuados a las necesidades de la dinámica existente al interior de la comunidad y de la emergente sociedad global.

Según lo que menciona (Burbules) se puede decir que los recursos tecnológicos educativos son de gran importancia porque facilitan la adquisición de conocimientos tantos a los docentes como estudiantes, en cual pueden debatir la información obtenida por estos recursos.

Ambas definiciones son complementarias dentro del proceso enseñanza-aprendizaje y deben ir encaminadas al logro de que el aprendiz sea más autónomo y reflexivo.

#### **Medios Informáticos**

Según (Marqués., 2011) informa que el medio informático, a diferencia de la mayoría de los otros medios audiovisuales permite que se establezca una relación continuada entre las acciones del alumno y las respuestas del ordenador por ejemplo computador, paquetes informáticos, programas de diseño, edición de texto, imágenes y sonidos, Cd temáticos, tutoriales, simuladores, juegos educativos, I-Pad, etc.

Los medios informáticos ofrecen la oportunidad, que el aprender sea algo entretenido, divertido e interactivo, solicitando en cada actividad deban tener un conocimiento para participar o intervenir, a su vez cumplen la función de despertar el interés de los estudiantes por aprender.

### **Recursos tecnológicos**

Un recurso tecnológico es un medio de cualquier clase que permite satisfacer una necesidad o conseguir aquello que se pretende. La tecnología, por su parte, hace referencia a las teorías y técnicas que posibilitan el aprovechamiento práctico del conocimiento científico.

Los recursos intangibles, también llamados transversales, tenemos que subrayar que son fundamentales para poder llevar a cabo el desarrollo de los sistemas existentes. De ahí que bajo, dicha categoría se encuentren englobados tanto el personal que se encarga de acometer lo que son los procesos técnicos como los usuarios que hacen uso de los diversos sistemas informáticos, entre otros.

Un recurso tecnológico, por lo tanto, es un medio que se vale de la tecnología para cumplir con su propósito. Los recursos tecnológicos pueden ser tangibles como una computadora, una impresora u otra máquina o intangibles un sistema, una aplicación virtual.

#### **Aprendizaje colaborativo**

Prescott (1997) En la educación tradicional el profesor ha estado destinado a ser el único responsable del aprendizaje de los alumnos, definiendo los objetivos del aprendizaje o de las unidades temáticas, diseñando las tareas de aprendizaje y evaluando lo que se ha aprendido por parte de los alumnos.

El Aprendizaje Colaborativo se adquiere a través del empleo de métodos de trabajo grupal caracterizado por la interacción y el aporte de todos en la construcción del conocimiento.

En el aprendizaje Colaborativo el trabajo grupal apunta a compartir la autoridad, a aceptar la responsabilidad y el punto de vista del otro, a construir consenso con los demás.

El aprendizaje cooperativo es un enfoque de enseñanza en el cual se procura utilizar al máximo actividades en las cuales es necesaria la ayuda entre estudiantes, ya sea en pares o grupos pequeños, dentro de un contexto enseñanza-aprendizaje. El aprendizaje cooperativo se basa en que cada estudiante intenta mejorar su aprendizaje y resultados, pero también el de sus compañeros.

La [investigación](http://www.monografias.com/trabajos11/norma/norma.shtml) demuestra que mediante el [aprendizaje](http://www.monografias.com/trabajos5/teap/teap.shtml) colaborativo los estudiantes pueden tener más [éxito](http://www.monografias.com/trabajos15/llave-exito/llave-exito.shtml) que el propio [profesor](http://www.monografias.com/trabajos27/profesor-novel/profesor-novel.shtml) para hacer entender ciertos conceptos a sus compañeros.

#### **VENTAJAS Y DESVENTAJAS DEL APRENDIZAJE COLABORATIVO**

#### **Ventajas:**

Las ventajas del aprendizaje cooperativo son múltiples pudiendo destacar entre ellas la de estimular habilidades personales, disminuir los sentimientos de aislamiento, favorecer los sentimientos de autosuficiencia y propiciar, a partir de la participación individual, la responsabilidad compartida por los resultados del grupo.

Con relación al conocimiento, el trabajo cooperativo permite el logro de objetivos que son cualitativamente más ricos en contenidos asegurando la calidad y exactitud en las ideas y soluciones planteadas.

Otra ventaja del aprendizaje cooperativo es que propicia en el alumno la generación de conocimiento, debido a que se ve involucrado en el desarrollo de investigaciones, en donde su aportación es muy valiosa al no permanecer como un ente pasivo que solo capta información. Chavarria (2014)

#### **Desventajas:**

Los principales obstáculos a los que se enfrenta el aprendizaje cooperativo son la resistencia al cambio en los paradigmas de trabajo en equipo por parte de los estudiantes, y el buen diseño de herramientas para el trabajo mismo. Es por eso que al diseñar un entorno de aprendizaje cooperativo se deben tomar en cuenta los siguientes aspectos: estilos de aprendizaje, modelos educativos y las técnicas y tecnologías de la comunicación.

La colaboración solamente podrá ser efectiva si hay una interdependencia genuin a y positiva entre los estudiantes que están colaborando, los profesores y su entorno. Para lograr una colaboración efectiva se hace necesario que cambien los roles de los estudiantes y de los profesores. (Chavarria, 2014)

(BUNGE, 2012), define a la tecnología como: La tecnología es el conjunto de saberes, conocimientos, experiencias, habilidades y técnicas a través de las cuales nosotros los seres humanos cambiamos, trasformamos y utilizamos nuestro entorno con el objetivo de crear herramientas, máquinas, productos y servicios que satisfagan nuestras necesidades y deseos. (pág.34)

Según argumenta BUNGE, la tecnología es muy importante hoy en día, ya que es un conjunto de conocimientos y técnicas, donde el ser humano pone en práctica sus habilidades aprendidas y puede intercambiar información entre personas utilizando como alternativa los recursos tecnológicos.

Según afirma (Pedro Fransec, 2011- Pag.17) Toda discusión acerca de la tecnología en el establecimiento educativo debería empezar por recordar por qué razón se desea promover una mayor presencia y un mayor uso de la tecnología en los salones de clase. Fundamentalmente, hay cuatro grandes grupos de razones que justificarían sobradamente unas expectativas de uso intenso y relevante: económicas, sociales, culturales y, en último término, estrictamente pedagógicas. El resultado combinado de estas razones configura un contexto extremadamente proclive, cuando no exigente, a la utilización de la tecnología en la escuela.

Según la afirmación de Pedro Fransec, la tecnología en el colegio es muy indispensable, porque hoy en dia todo proceso educativo se vincula con la tecnología beneficiando a los docentes al momento de impartir sus clases a los estudiantes, explicando conocimientos actualizados que son de gran ayuda para el aprendizaje de los estudiantes.

#### **2.1.2 Marco Referencial sobre la Problemática de Investigación**

#### **2.1.2.1 Antecedentes investigativos**

 Según Rafael Emilio Díaz (2005) Llama a los entornos virtuales para el aprendizaje "aulas sin paredes" y afirma que es un espacio social virtual, cuyo mejor exponente actual es la Internet, no es presencial, sino representacional, no es proximal, sino distal, no es sincrónico, sino multicrónico, y no se basa en recintos espaciales con interior, frontera y exterior, sino que depende de redes electrónicas cuyos nodos de interacción pueden estar diseminados por diversos países.

Por lo tanto, podemos decir que, un entorno virtual de aprendizaje es un espacio virtual donde se brindan diferentes servicios y herramientas que permiten a los participantes la construcción de conocimiento, la cooperación, la interacción con otros, entre otras características, en el momento que necesiten.

Según Quezada (2010) Ha indicado, muy puntualmente, que la implementación de los entornos virtuales de aprendizaje mediados por las TIC contribuyen a una verdadera alfabetización científica y tecnológica, tanto de estudiantes como de docentes, con un logro más eficiente del conocimiento, con un desarrollo de competencias comunicativas e investigativas y con mayores retos de las potencialidades del alumno hacia un aprendizaje autónomo y colaborativo. Esta nueva modalidad abre un mundo de posibilidades a nivel superior: al aprendizaje mixto (b-learning ), el aprendizaje virtual ( elearning ) y la enseñanza flexible.

Sin lugar a dudas, las TIC tienen, hoy por hoy, muchas aplicaciones y usos, debido a la gran cantidad de información que se ha generado, y a la tecnología para disponer de ella, por eso, los profesores, más que depositarios y remisores del conocimiento, deben ser facilitadores para adquirir aprendizajes, y para facilitar a los estudiantes nuevos conocimientos.

Según Guerra, Hilbert, Jordan y Nicolai (2008) Han explicado que las aplicaciones de las TIC iniciaron con proyectos de educación a distancia o teleeducación, que luego evolucionaron a la educación electrónica/e-educación ( eLearning en inglés), incluyendo aspectos como aprendizaje y enseñanza por medios electrónicos, capacitación para su uso, adquisición de sistemas de aprendizaje y programas educacionales, a través de entornos virtuales de aprendizaje, y el uso de tecnologías de redes y comunicaciones para diseñar, seleccionar, administrar, entregar y extender la educación, así como para organizar y administrar la información relativa a sus educandos.

Según la racionalidad social, es imperativo proveer a todos los sectores sociales de un país con las competencias, los recursos y las herramientas necesarias para utilizar las TIC con igualdad de oportunidades para todos. La racionalidad educativa, a su vez, aclara que la introducción de las TIC tiene el propósito de mejorar y transformar las prácticas pedagógicas, dejando atrás las tradicionales clases frontales y moviendo el proceso educativo hacia la pedagogía de índole constructivista, convirtiendo al alumno en un investigador activo y creador del conocimiento.

Las TIC son herramientas teórico conceptuales, soportes y canales que procesan, almacenan, sintetizan, recuperan y presentan información de la forma más variada. Los soportes han evolucionado en el transcurso del tiempo (telégrafo óptico, teléfono fijo, celulares, televisión) ahora en ésta era podemos hablar de la computadora y de la Internet. El uso de las TIC representa una variación notable en la sociedad y a la larga un cambio en la educación.

Para acercarnos al modo de trabajar de los maestros es esencial tener en consideración este aspecto, pues a pesar de los decretos de currículo y los distintos niveles de concreción curricular existentes, la fuerza de la autonomía del maestro nos lleva a situaciones en que el mismo maestro por sus ideales, sentimientos y prejuicios puede desechar las ventajas de las

actividades con las TIC, o considerar que el esfuerzo de trabajo y tiempo que supone el diseño y desarrollo de estas actividades no merece la pena.

Boza et al, (2010) asegura que ante esta situación, que continua siendo generalizada, nos encontramos con múltiples hipótesis no articuladas entre sí, aportadas por diversos autores, sin base epistemológica que tratan de explicar las razones por las que continúa produciéndose esta resistencia del entorno escolar a la integración tecnológica.

Algunas de estas hipótesis se refieren a la inmadurez de la tecnología, la ausencia de esfuerzos concertados, la incapacidad cognitiva y actitudinal de los profesores mayores para adaptarse a los nuevos tiempos, la ausencia de equipamientos y materiales adecuados, el antagonismo entre los tradicionales modelos escolares presentes en la actualidad y los nuevos modelos didácticos centrados en el aprendizaje.

En definitiva, las actitudes de los docentes hacia una metodología efectiva hacia un uso de las tecnologías, se convierten en un factor esencial para la inclusión de las TIC en los contextos educativos, pues a partir de una concepción positiva de los métodos activos y las ventajas del uso de herramientas versátiles y con beneficios pedagógicos, los docentes llevarán a cabo una labor de formación, dedicación de tiempo y diseño de actividades orientadas en este sentido. La importancia del presente estudio se centra en conocer las actitudes, concepciones y práctica que desarrollan los docentes de la muestra, factores que serán clave para potenciar la aplicación de las nuevas tecnologías al ámbito educativo.

# **2.1.2.2 Categorías de Análisis**

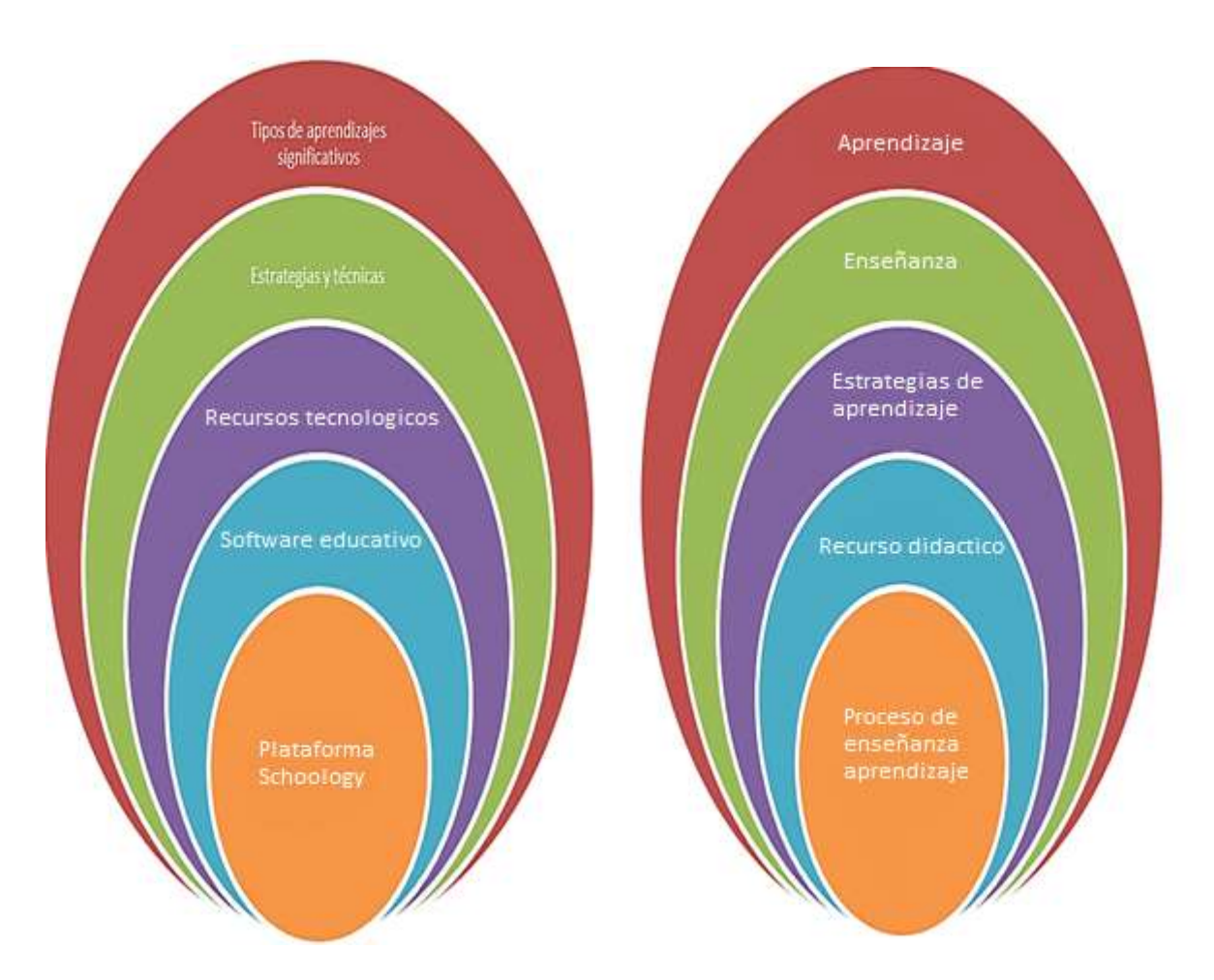

Variable dependiente: Enseñanza – aprendizaje variable independiente: Plataforma Schoology

# **2.1.3 Postura teórica**

Álvarez G, (2012) manifiesta que la función principal de la plataforma schoology es dar seguimiento al aprendizaje del alumno. Tener más participación y desempeño asociado con todo tipo de actividades que se realicen en clase, tanto el alumno como el docente trabajaran de forma continua gracias a la utilidad de la plataforma educativa schoology.

La implementación de la plataforma educativa Schoology en los estudiantes del bachillerato unificado de la unidad educativa prócer José Antepara el objetivo de interpretar en qué medida este recurso puede ayudar a los estudiantes a mejorar la adquisición de capacidades en cuanto a la identificación, comprensión y aplicación de conceptos en el área de Introducción a las TIC.

Además pretende aportar nuevas conceptualizaciones e informaciones sobre la aplicación de las plataformas educativas en el nivel terciario en particular sobre el uso de Schoology como un medio para complementar las clases presenciales. También es importante resaltar que con la aplicación del proyecto se apunta a que los estudiantes desarrollaran competencias específicas en el uso de la plataforma educativa Schoology en relación a las nuevas tecnologías. En este trabajo se abordan temáticas sobre Teorías del aprendizaje y las TIC donde se hace un repaso de las tres teorías principales sobre el aprendizaje y se menciona las dos más actuales, el Conectivismo y el aprendizaje Ubicuo, también se habla sobre las plataformas educativas y el aprendizaje en relación a la calidad de los mismos y por último se menciona a la Plataforma educativa Schoology como un recurso educativo en el aula resaltando sus características en función a su uso.

Lidia R (2005) plantea lo siguiente sobre el proceso de enseñanza aprendizaje Los enfoques constructivistas y ciencia-tecnología-sociedad hacen referencia permanente a la importancia de la significación de los aprendizajes. Los términos aprendizaje significativo y su extremo opuesto, el aprendizaje memorístico, han ganado un reconocido espacio en la literatura educativa.

El uso práctico de estos términos devino en una simplificación del primero, que es asociado fundamentalmente a la enseñanza de contenidos motivantes para los alumnos, y ha desvalorizado el segundo. En este trabajo hacemos una reconsideración de estos hechos. El modelo de aprendizaje cognitivo consciente sustentable (MACCS) que proponemos, intenta rescatar y discriminar los aspectos en conflicto y, para ello, define los términos aprendizaje sustentado, aprendizaje aislado y concepto sostén.

# **2.2 HIPÓTESIS**

#### **2.2.1 Hipótesis General**

La plataforma Schoology incide positivamente en el proceso de enseñanza – aprendizaje de los estudiantes del bachillerato general unificado en la Unidad Educativa "Prócer José de Antepara" del cantón Vinces.

#### **2.2.2 Subhipótesis o derivadas**

Identificando la plataforma educativa schoology como herramienta didáctica aportará en el proceso de enseñanza aprendizaje de los estudiantes.

Si se analiza las ventajas de la plataforma educativa schoology mejorará el proceso de enseñanza – aprendizaje en los alumnos de la unidad educativa "Prócer José de Antepara" del cantón Vinces.

Estableciendo la incidencia de las herramientas tecnológicas como estrategias de aprendizajes se potenciara el proceso de enseñanza aprendizaje de los estudiantes

# **2.2.3 Variables**

# **Variable independiente**

Plataforma Schoology

**Variable dependiente** 

Proceso de enseñanza – aprendizaje de los alumnos

# **CAPITULO III RESULTADOS DE LA INVESTIGACION**

# **3.1 RESULTADOS OBTENIDOS DE LA INVESTIGACIÓN**

# **3.1.1 pruebas estadísticas aplicadas**

Mediante la utilización de la plataforma educativa schoology, se realizó una hoja de cálculo con los datos de la respectiva tabulación de los datos y se realizaron los gráficos circulares para representar el porcentaje obtenido en cada opción de preguntas.

## **Población**

Es el conjunto total de individuos, objetos o medidas que poseen algunas características comunes observables en un lugar y en un momento determinado.

La población de la unidad educativa "Prócer José de Antepara" cantón Vinces provincia los ríos con la que se va a realizar el proyecto de investigación está compuesta de la siguiente manera:

### **Tabla 1: población de la investigación**

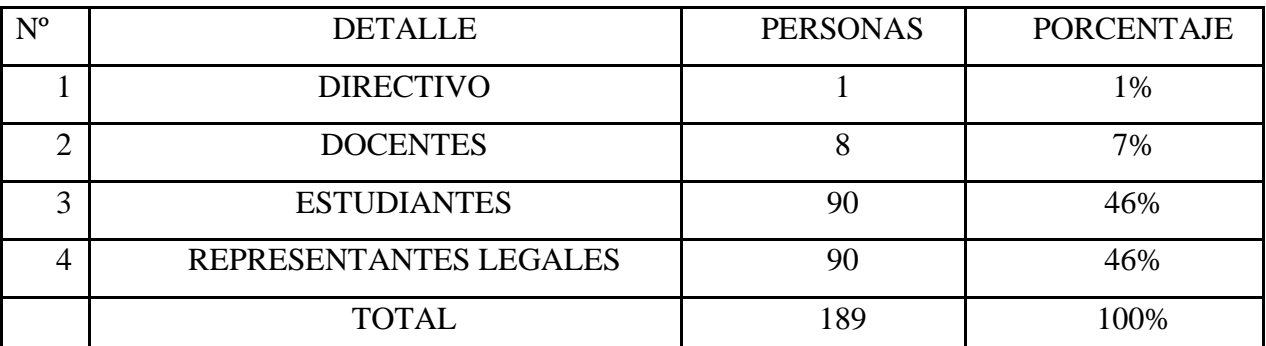

Fuente: secretaria de la institución

Elaborado por: Edison Francisco Contreras Santillán

#### **Muestra**

Es indispensable para el investigador ya que es imposible entrevistar a todos los miembros de una población debido a problemas de tiempo, recursos y esfuerzo. Al seleccionar una muestra lo que se hace es estudiar una parte o un subconjunto de la población, pero que la misma sea lo suficientemente representativa de ésta para que luego pueda generalizarse con seguridad de ellas a la población.

Para la muestra de esta investigación se tomaron en cuenta a los estudiantes del 1ro a y 1ro b del bachillerato general unificado y al personal docente de la "unidad educativa Prócer José de Antepara"

**Tabla 2: muestra de la investigación** 

| <b>ESTUDIANTES</b> | <b>DOCENTES</b> | <b>TOTAL</b> |
|--------------------|-----------------|--------------|
| 90                 | u               | 98           |

Fuente: secretaria de la institución Elaborado por: Edison Francisco Contreras Santillán

#### **3.1.2 Análisis e interpretación**

Una vez realizada la encuesta a los docentes del bachillerato de la unidad educativa "Prócer José de Antepara "del cantón Vinces provincia los Ríos y a los estudiantes de dicha sección, se puede realizar un análisis e interpretación de datos obtenidos, los mismos que previa tabulación, se representan porcentualmente en gráficos circulares de Excel, así tenemos lo siguiente:

# **Encuesta aplicada a los docentes:**

**Pregunta 1:** *i*, Desde su punto de vista cree usted que la plataforma educativa schoology tendrá aceptación en los alumnos?

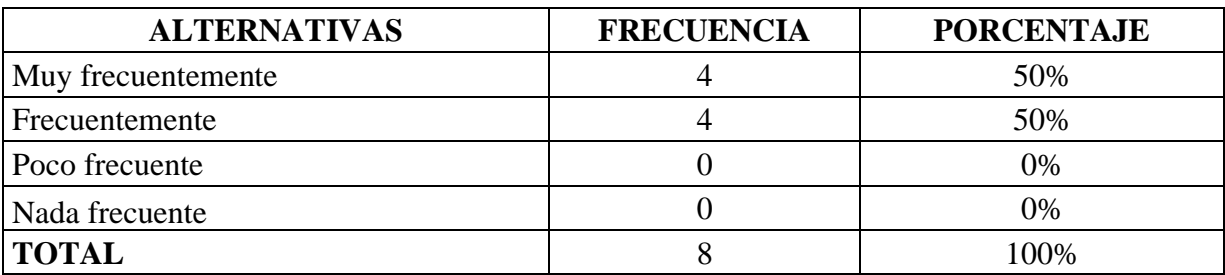

# **Tabla 3: Aceptación de la plataforma schoology**

Elaborado por: Edison Francisco Contreras Santillán

Fuente: unidad educativa "Prócer José de Antepara"

# **Grafico 1: Aceptación de la plataforma schoology**

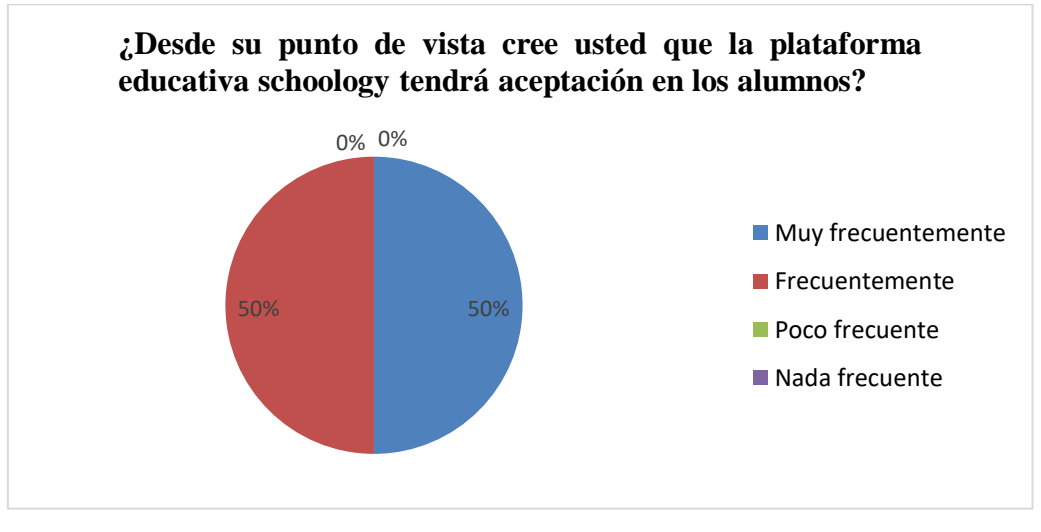

Elaborado por: Edison Francisco Contreras Santillán Fuente: Resultado de la encuesta.

**Análisis:** mediante este análisis observamos que el 50% de docentes creen que esta plataforma tendrá aceptación muy frecuentemente y el otro 50% respondió que frecuentemente.

**Interpretación:** con el resultado de esta pregunta se observa que los docentes creen que la plataforma schoology tendrá mucha aceptación en los estudiantes.

**Pregunta 2:** ¿utilizaría más de una hora de clases para trabajar con la plataforma schoology?

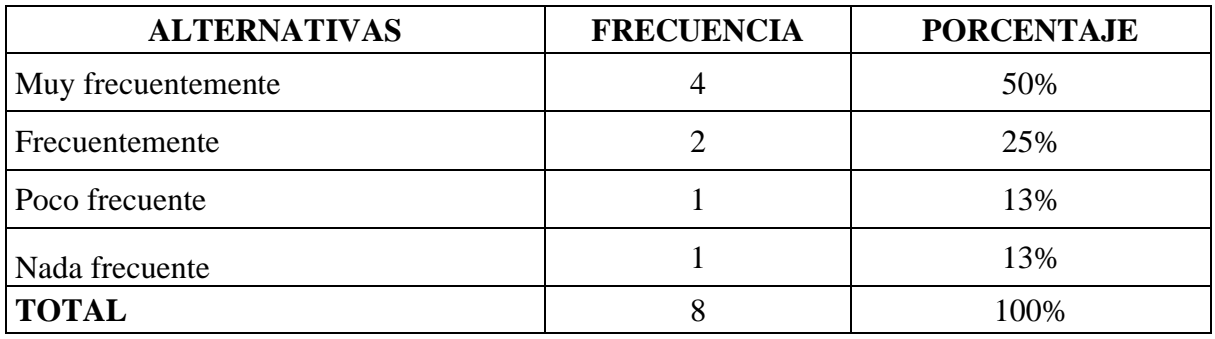

# **Tabla 4: utilización de la plataforma schoology**

Elaborado por: Edison Francisco Contreras Santillán

Fuente: unidad educativa "Prócer José de Antepara"

# **Grafico 2: utilización de la plataforma schoology**

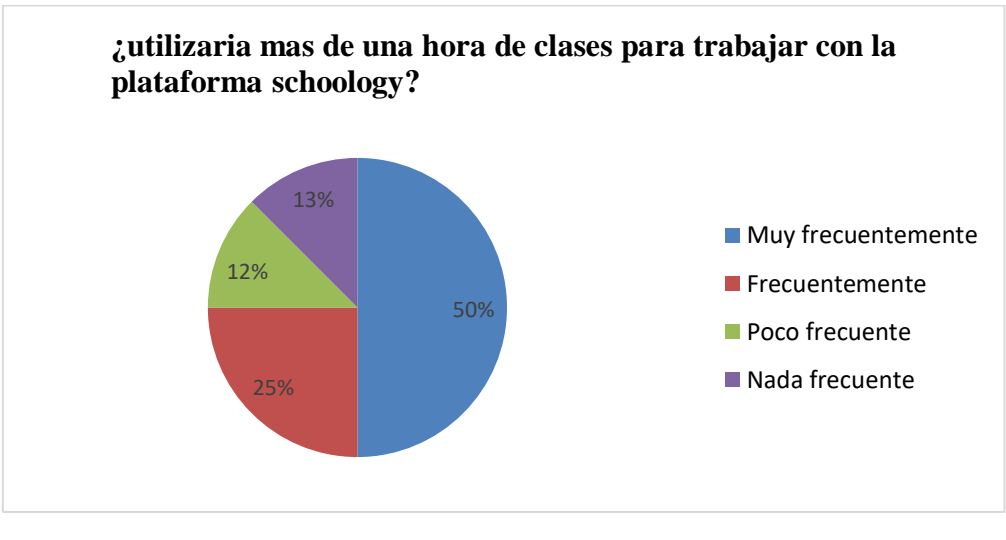

Elaborado por: Edison Francisco Contreras Santillán Fuente: Resultado de la encuesta.

**Análisis:** en esta pregunta se observa que el 50 % de los docentes creen q muy frecuentemente se debería trabajar en schoology más de una hora, mientras el 25% piensa que solo frecuentemente, mientras un 12% cree que poco frecuente y el 13% nada frecuente.

**Interpretación**: con el resultado de esta pregunta se nota que no todos los docentes están de acuerdo en que el uso de la plataforma schoology tenga un uso de más de una hora de clases.

**Pregunta 3:** ¿Considera usted como docente que la plataforma schoology será de mucha ayuda en el proceso de enseñanza aprendizaje?

| <b>ALTERNATIVAS</b> | <b>FRECUENCIA</b> | <b>PORCENTAJE</b> |
|---------------------|-------------------|-------------------|
| Muy frecuentemente  |                   | 100%              |
| Frecuentemente      |                   | 0%                |
| Poco frecuente      |                   | 0%                |
| Nada frecuente      |                   | 0%                |
| <b>TOTAL</b>        |                   | 100\%             |

**Tabla 5: plataforma schoology en el proceso de enseñanza aprendizaje**

Elaborado por: Edison Francisco Contreras Santillán

Fuente: unidad educativa "Prócer José de Antepara"

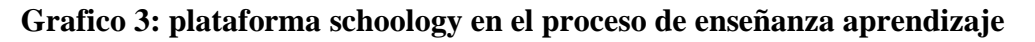

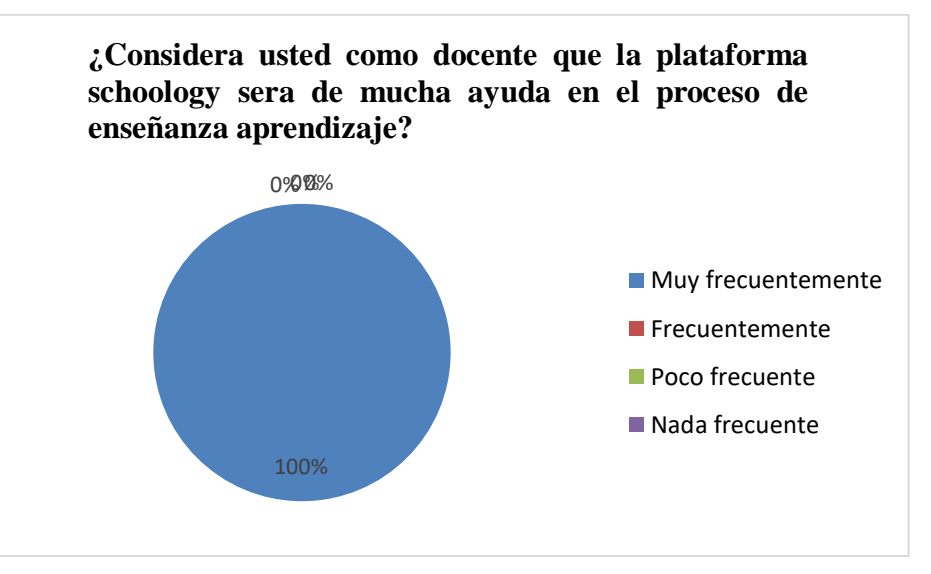

Elaborado por: Edison Francisco Contreras Santillán Fuente: Resultado de la encuesta.

**Análisis:** se puede observar en esta pregunta que el 100% de los docentes consideran que la plataforma schoology será de mucha ayuda en el proceso de enseñanza aprendizaje.

**Interpretación:** este resultado deja en constancia que el uso de la plataforma schoology va ser de mucha ayuda en el proceso de enseñanza aprendizaje.

# **Encuesta aplicada a los estudiantes:**

**Pregunta 1**: ¿la plataforma educativa schoology será de mucha utilidad en el proceso de aprendizaje?

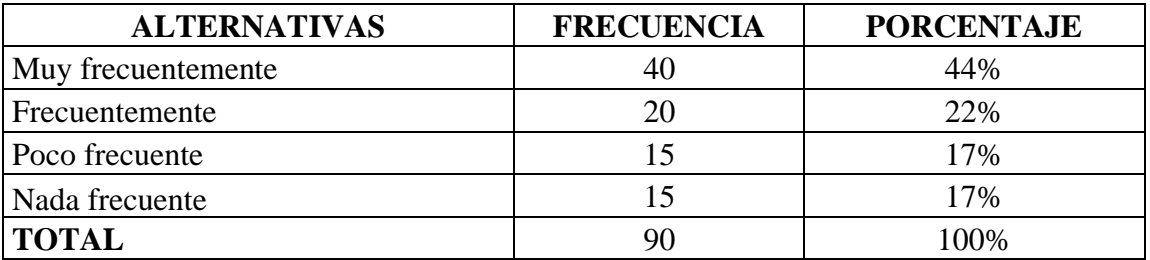

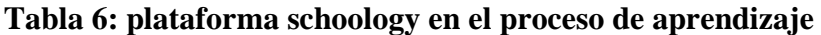

Elaborado por: Edison Francisco Contreras Santillán

Fuente: unidad educativa "Prócer José de Antepara"

# **Grafico 4: plataforma schoology en el proceso de aprendizaje**

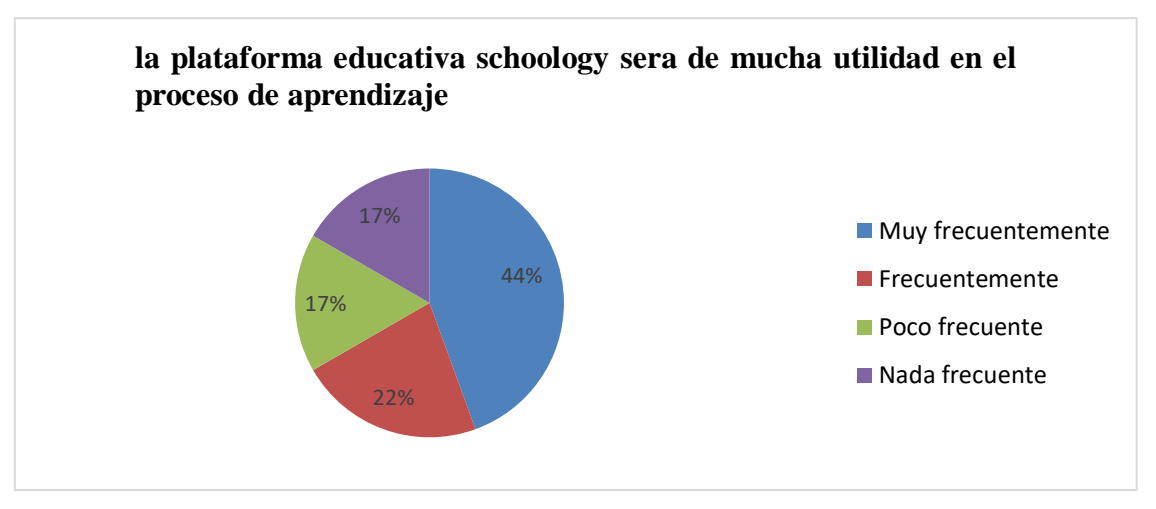

Elaborado por: Edison Francisco Contreras Santillán Fuente: Resultado de la encuesta.

**Análisis:** aquí se puede observar que el 44% de los alumnos escogieron la opción muy frecuentemente el 22% frecuentemente mientras que el 17% restante eligieron la opción poco frecuente y nada frecuente.

**Interpretación:** este resultado demuestra que los alumnos no estuvieron de acuerdo al 100% en que la plataforma schoology será de mucha utilidad en el proceso de aprendizaje.

**Pregunta 2:** ¿considera Ud. como estudiantes que se deba usar más de una hora de clases para la utilización de la plataforma educativa schoology?

| <b>ALTERNATIVAS</b> | <b>FRECUENCIA</b> | <b>PORCENTAJE</b> |
|---------------------|-------------------|-------------------|
| Muy frecuentemente  | 50                | 56%               |
| Frecuentemente      | 20                | 22%               |
| Poco frecuente      | 20                | 22%               |
| Nada frecuente      |                   | 0%                |
| <b>TOTAL</b>        |                   | 100%              |

**Tabla 7: utilización de la plataforma Schoology** 

Elaborado por: Edison Francisco Contreras Santillán

Fuente: unidad educativa "Prócer José de Antepara"

# **Grafico 5: utilización de la plataforma Schoology**

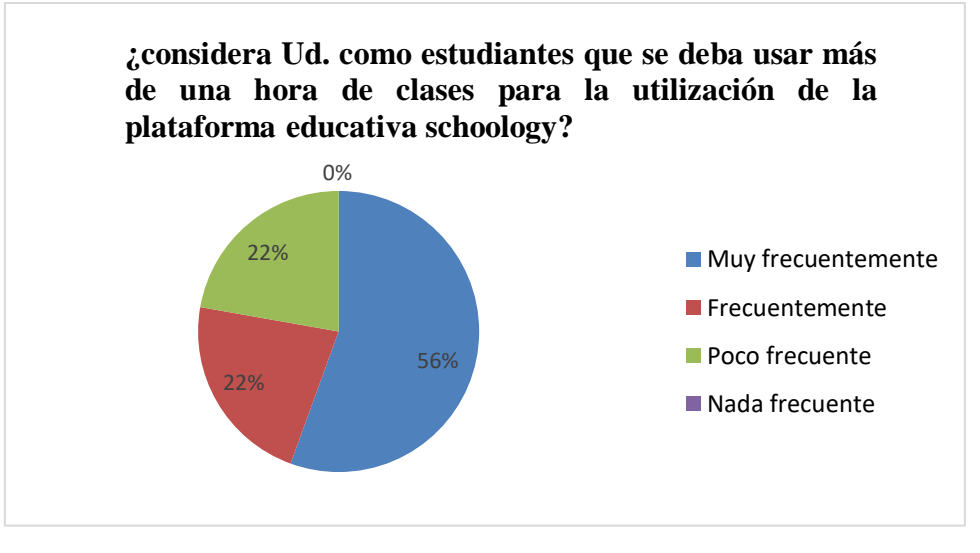

Elaborado por: Edison Francisco Contreras Santillán Fuente: Resultado de la encuesta.

**Análisis:** en esta pregunta cómo se puede observar que el 56% de los estudiantes escogieron la opción muy frecuentemente mientras que las opciones frecuentemente y poco frecuente un 22% y el 0% la opción nada frecuente.

**Interpretación:** aquí se observa que los estudiantes si ven de buena manera la utilización de la plataforma educativa schoology.

**Pregunta 3:** ¿Usted como estudiante acepta la plataforma schoology como herramienta tecnológica en el proceso de enseñanza aprendizaje?

| <b>ALTERNATIVAS</b> | <b>FRECUENCIA</b> | <b>PORCENTAJE</b> |
|---------------------|-------------------|-------------------|
| Muy frecuentemente  |                   | 50%               |
| Frecuentemente      | 45                | 50%               |
| Poco frecuente      |                   | 0%                |
| Nada frecuente      |                   | 0%                |
| <b>TOTAL</b>        | 90                | $00\%$            |

**Tabla 8:** Aceptación de la plataforma schoology

Elaborado por: Edison Francisco Contreras Santillán

Fuente: unidad educativa "Prócer José de Antepara"

**Grafico 6:** Aceptación de la plataforma schoology

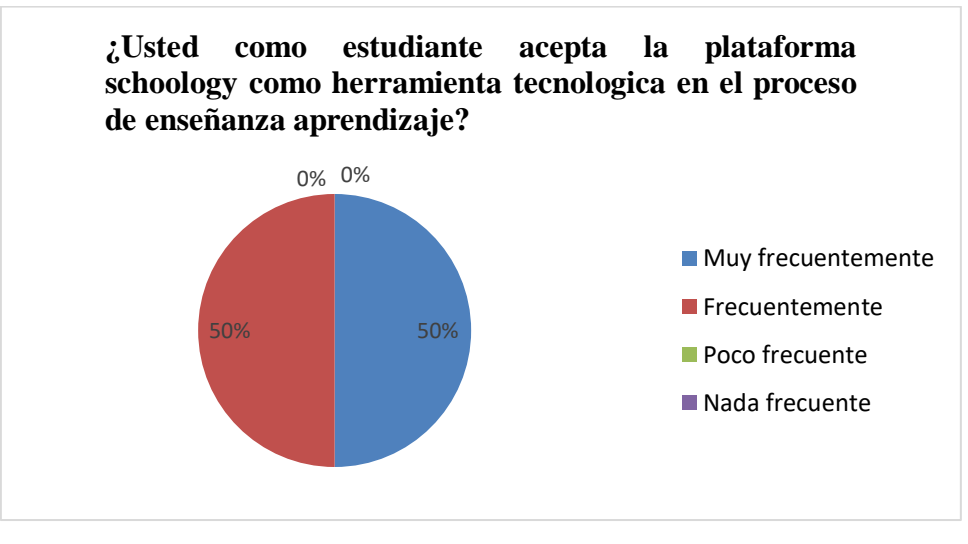

Elaborado por: Edison Francisco Contreras Santillán Fuente: Resultado de la encuesta.

**Análisis:** en esta pregunta se observa que los alumnos escogieron un 50% la opción de muy frecuentemente en la pregunta sobre la aceptación de la plataforma schoology y el otro 50 % frecuentemente.

**Interpretación:** aquí se ve que los estudiantes tienen una buena aceptación sobre la plataforma schoology como se puede observar.

### **3.2 CONCLUSIONES GENERALES Y ESPECÍFICAS**

#### **3.2.1 Especificas**

Con los resultados estadísticos se muestra que los docentes tienen poco conocimientos sobre nuevas herramientas didácticas, tecnológicas y creativas, esto hace que las clases se tornen un poco tradicionales.

En la unidad educativa "Prócer José de Antepara" se cuenta con las herramientas computacionales pero no se las usa de una manera correcta por lo que la utilización de la plataforma schoology será de mucha ayuda tanto para los estudiantes como para los docentes.

Los alumnos mediante las encuestas opinaron la gran mayoría la importancia de interactuar en clases, por lo cual se concluye que el docente debe aplicar nuevos recursos didácticos de forma pedagógica para que ayuden a una mayor comprensión en clases; la mayoría de estudiantes están de acuerdo en utilizar la plataforma educativa schoology como un nuevo recurso tecnológico para una mejor interacción entre el alumno y el docente realizando y enviando tareas en la plataforma.

Con respecto a la plataforma schoology los docentes tienen poco conocimiento en el funcionamiento de esta herramienta y pocos alumnos han escuchado de esta herramienta tecnológica educativa; pero ellos expresan que les gustaría trabajar con este nuevo recurso tecnológico, porque la institución educativa cuenta con un laboratorio perfectamente acondicionado para utilizar esta tecnología en su beneficio y de esta forma poder mejorar su aprendizaje individual y colaborativo ya que su utilización es fácil.

En los procesos académicos que se imparten en el aula se realizan en su mayoría sin utilización de los recursos tecnológicos que dispone la unidad Educativa, afectando directamente a los estudiantes bajando la calidad de proceso de enseñanza aprendizaje que se brinda en la Institución.

Los docentes en su mayoría no utilizan las tecnologías de información y comunicación como un medio de consulta y de actualización de contenidos en las diversas asignaturas que se imparten en la institución, debido a esto se encuentran desactualizados en las tecnologías.

### **3.2.2 Generales**

Una vez analizados los resultados de los datos obtenidos, nos podemos dar cuenta que las herramientas tecnológicas siempre están al alcance de los estudiantes, el inconveniente que persiste es que en este caso no hay mucho conocimiento sobre la plataforma schoology tanto por parte del docente y como del estudiantes y no explotan las herramientas tecnológicas con las que cuentan en el laboratorio de computación y en el aula, falta esa iniciativa por querer usarlas para su aprendizaje y hace falta también las exposiciones de seminarios, talleres donde se promueva el uso de las mismas y se muestren cuáles son las ventajas de utilizarlas dentro del proceso de enseñanza aprendizaje.

# **3.3 RECOMENDACIONES ESPECÍFICAS Y GENERALES**

#### **3.3.1 Recomendaciones específicas**

Aconsejar a los estudiantes sobre el uso de las herramientas tecnológicas en el proceso de enseñanza aprendizaje, utilizar estas herramientas de manera que sirva a los docentes como un recurso más dentro de lo que es el contexto áulico de esa manera se estará empezando a guiar a los estudiantes por el camino de la excelencia.

Estar pendiente de los contenidos que dominan los estudiantes por medio de esta herramienta que así como son muy útiles los pueden llevar también al descuido de las obligaciones como estudiantes sino le dan el uso correcto que en este caso sería utilizarlas para la construcción del aprendizaje.

Utilizar continuamente la herramienta tecnológica schoology, los docentes deben incluir dentro de sus planificaciones el recurso digital, y los estudiantes deben adoptar su uso como propuesta para realizar tareas y entre ellos comentarlas teniendo así tanto la opinión de los docentes como la de sus compañeros.

#### **3.3.2 Recomendación general**

La investigación ha demostrado que los docentes del bachillerato general unificado no utilizan de una manera eficaz las herramientas tecnológicas con las que cuentan y por eso la utilización de la herramienta tecnológica schoology, para el proceso de enseñanza aprendizaje, para que así los estudiantes se sientan motivados al usar herramientas colaborativas que pueden compartirlo libremente con sus compañeros y modificarlo, así como la facilidad para adaptarse a las nuevas tecnologías.

# **CAPITULO IV.- PROPUESTA TEORICA DE LA APLICACIÓN**

# **4.1 PROPUESTA DE APLICACIÓN DE RESULTADOS**

#### **4.1.1 Alternativa obtenida**

En el presente trabajo de investigación se consideró como parte muy importante que los estudiantes deben de utilizar recursos tecnológicos como recursos didácticos para tener un buen proceso de aprendizaje, con el uso de plataformas virtuales como lo es (Schoology), los estudiantes desarrollaran destrezas y habilidades de esta manera tendrán clases dinámicas e interactivas y así poder asimilar de mejor manera el conocimiento.

Es indispensable la utilización de plataformas virtuales porque permite un especio de trabajo compartidos que facilitan el intercambio de contenidos los cuales les permiten ahorrar tiempo debido a que existen un sinnúmero de información que se pueden compartir con los docentes o compañeros de clases y aclarar o complementar las dudas que pueden surgir en las clases presenciales, otro beneficio de la plataforma es que en muchas ocasiones tiempo dentro del aula de clases es muy poco para el desarrollo de las actividades, por lo que esta plataforma permite que el estudiantes participe con flexibilidad, esto quiere decir cuando el estudiante tenga tiempo ayudando al docente a disponer de más tiempo para realizar otras actividades académicas.

La Unidad Educativa "Prócer José de Antepara" debe de utilizar la plataforma educativa schoology como software educativo considerando nuevas estrategias de aprendizajes, incorporando esta plataforma que será de mucha ayuda como recurso didáctico, desarrollando una buena capacidad y creatividad en los estudiantes, para que así los estudiantes puedan asimilar de mejor manera el conocimiento de forma interactiva y dinámica.

Las tecnologías de información y comunicación avanzan de manera impresionante y son cada vez más necesarias en nuestras vidas, por lo que el docente y el estudiante deben capacitarse constantemente de estos recursos tecnológicos para poder utilizar todos sus beneficios en su enseñanza y aprendizaje debido a esta aumento masivo de las tecnologías cada vez aparecen más herramientas didácticas y tecnologías de gran utilidad, por lo que se recomienda los talleres de capacitaciones y el manual didáctico sobre la plataforma Schoology, para que ayude a todos los actores que integran la comunidad educativa.

#### **4.1.2 Alcance de la alternativa**

Se espera facilitar la comunicación inmediata entre el docente y sus alumnos, así también entre alumnos, con el objetivo de resolver dudas de clase y ejercicios. También el docente puede realizar correcciones y evaluaciones directas, se puede enfocar para la realización de debates virtuales sobre un asunto de clase en el que se incluyen las conclusiones y valoraciones de los alumnos. El profesor puede así prolongar el trabajo de la clase en la casa y viceversa, facilitando la comunicación entre los alumnos y el profesor fuera del establecimiento educativo.

Se incentiva el aprendizaje colaborativo, pues los documentos que se crean o presentan en el aula se pueden editar posteriormente en la misma clase o cada alumno en su casa, de modo que permiten un trabajo continuo y coordinado, para ser posteriormente publicados y puestos a disposición en la plataforma educativa Schoology.

Se potencia el trabajo colaborativo, teniendo como herramienta la computadora, así como la actitud de ayuda y cooperación. Ello propicia un enriquecimiento personal mediante el conocimiento de experiencias ajenas. Valores como el respeto a opiniones diferentes, aceptación de las críticas o responsabilidad y regulación del tiempo de trabajo, pueden ser un resultado esperado del buen aprovechamiento de estas herramientas.

#### **4.1.3 Aspectos básicos de la alternativa**

#### **4.1.3.1 Antecedentes de la alternativa**

De acuerdo a Díaz Gonzales y Juan Manuel Ayllón (2013), en su trabajo investigativo denominado el uso de la plataforma virtual para impartir clases:

El uso de plataformas de enseñanza virtual se está abriendo camino en el ámbito de la docencia. Prácticamente todas las universidades españolas cuentan hoy día con campus virtuales a disposición de la comunidad universitaria e intentan promover su uso. Este proceso se hace cada día más potente en la medida en que se piensa que dichas plataformas están llamadas a jugar un papel relevante en la renovación pedagógica que el espacio europeo de educación superior trata de impulsar. (pág. 8).

El artículo expone de una manera práctica y concisa cómo hacer uso de estas plataformas para el proceso de enseñanza aprendizaje de los estudiantes. Se basa en la experiencia de los autores en el uso de las plataformas virtuales.

Con el desarrollo de un manual de utilización de la plataforma virtual Schoology, se logrará que los docentes y estudiantes del Bachillerato general unificado de la Unidad Educativa "Prócer José De Antepara" cantón Vinces, provincia Los Ríos, generen aprendizajes significativos, haciendo que la dinamización sea más eficiente en la adquisición de conocimientos.

Con esta guía se podrá ayudar a los estudiantes a comprender el entorno de aprendizaje de la plataforma Schoology como subir documentos también realizar comentarios sobre blogs que suban sus compañeros a la plataforma, teniendo una interacción con el docente de la asignatura.

### **4.1.3.2 Justificación**

Esta investigación es trascendente, porque, busca enfocarse en explorar las oportunidades que genera el apoyo algunos de los procesos académicos por medio de una red social educativa, integrando nuevas tecnologías de información y comunicación en el ámbito educativo, teniendo en la actualidad un efecto positivo, dicho en otras palabras, las TIC son usadas como estrategias didácticas para complementar las clases.

Este tipo de metodología busca entre otros aspectos beneficiar a docentes y discentes de la Unidad Educativa "Prócer José de Antepara", mejorar también el proceso de enseñanza aprendizaje, y el facilitar a los estudiantes, obteniendo mejoramiento académico, la minimización de dificultades en su aprendizaje en relación con sus ritmos o estilos y el apoyo a estudiantes que no puedan asistir a clases de manera constante, además ofrece al docente la capacidad de explorar otras formas o metodologías de enseñanza que pueden apoyar positivamente su labor.

La presente investigación se realiza con el propósito de aportar al objetivo de:

**Art. 347.-** Sera responsabilidad del estado**:**

1. Fortalecer la educación pública y la coeducación; asegurar el mejoramiento permanente de la calidad, la ampliación de la cobertura, infraestructura física y el equipamiento necesario de las instituciones educativas públicas.

### **4.2 OBJETIVOS**

## **4.2.1 General**

Realizar un manual didáctico sobre el uso de la plataforma Schoology, para mejorar el proceso de enseñanza aprendizaje en los estudiantes de la unidad educativa "Prócer José de Antepara" del cantón Vinces, provincia de los Ríos.

#### **4.2.2 Específicos**

Establecer estrategias didácticas para el uso de la plataforma educativa Schoology en el proceso aprendizaje de los alumnos

Capacitar a los docentes sobre el uso de herramientas tecnológicas tales como lo es en este caso el uso de la plataforma educativa Schoology.

Analizar los diferentes medios para compartir información mediante la utilización de los recursos tecnológicos.

Despertar el interés de los estudiantes sobre el uso de la plataforma educativa Schoology en el proceso de enseñanza aprendizaje.

Establecer los elementos baciscos para que el manual didáctico sea de fácil entendimiento

### **4.3 ESTRUCTURA GENERAL DE LA PROPUESTA**

### **4.3.1 Titulo**

Manual didáctico sobre el uso de la plataforma educativa Schoology, para mejorar en el proceso de enseñanza aprendizaje en los estudiantes del unidad educativa "Prócer José de Antepara" del cantón Vinces, provincia los Ríos.

#### **4.3.2 Componentes**

Para la elaboración del Manual Didáctico sobre el uso de la plataforma Schoology, se realizó una estructura fácil de utilizar y con terminologías básica y sencillas de entender. Presentando imágenes sobre cada uno de los pasos y acciones a llevar a cabo. Los principales componentes del manual son:

### **Introducción**

### **Taller # 1: REGISTRARSE EN LA PLATAFORMA SCHOOLOGY**

# **Taller # 2: PLATAFORMA SCHOOLOGY Y SUS COMPONENTES**

**Taller # 3: CREACIÓN DE GRUPOS EN LA PLATAFORMA SCHOOLOGY**

**Taller # 4: COMO TRABAJAR EN EL MENÚ GRUPOS**

**Taller # 5: CREAR CURSOS EN SCHOOLOGY**

**Taller # 6: CURSOS Y GRUPOS**

# **Taller # 7: CARACTERÍSTICAS DE LA PLATAFORMA SCHOOLOGY**

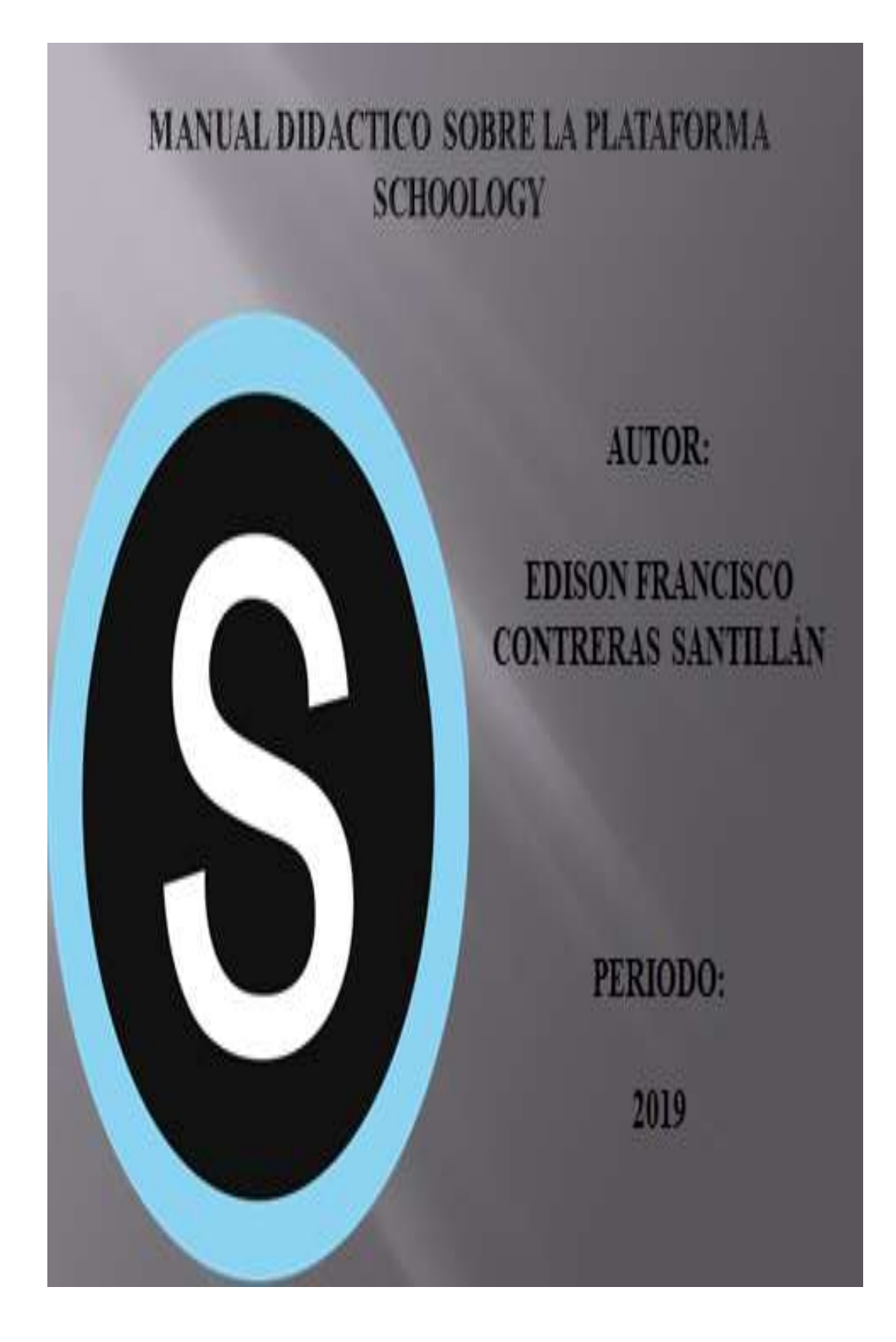

#### **OBJETIVO GENERAL DEL MANUAL**

Desarrollar habilidades y destrezas en los docentes, porque la plataforma nos permite creación de cursos, grupos y recursos didácticos digitales podemos agregar tareas en la plataforma para poder compartir entre los alumnos y los docentes con esto podemos desarrollar habilidades como la creatividad, pensamiento, razonamiento y eficacia.

# **INTRODUCCIÓN**

#### **Que es la plataforma Schoology:**

Schoology es un sistema de administración del aprendizaje (LMS en sus siglas en inglés) para colegios que engloban primaria y secundaria, instituciones de educación más alta, y empresas que permite a sus usuarios crear, dirigir y compartir contenidos y recursos. También, es conocido como un gestor de contenidos web (CMS) o entorno virtual de aprendizaje (VLE), la plataforma basada en una nube proporciona herramientas para dirigir cualquier aula o aprendizaje semipresencial (blended learning).

Schoology es una plataforma gratuita de aprendizaje, sencilla y fácil de usar, pero también es una red social de docentes y estudiantes que comparten opiniones, recursos etc. Con Schoology se pueden crear grupos de alumnos, herramientas de evaluación, foros de debate, tablones de anuncio, subir recursos propios e incluso incluir recursos alojados en plataformas externas como Google Drive, Khan Academy, Dropbox, Evernote.

**Figura # 1: Logo de la plataforma Schoology**

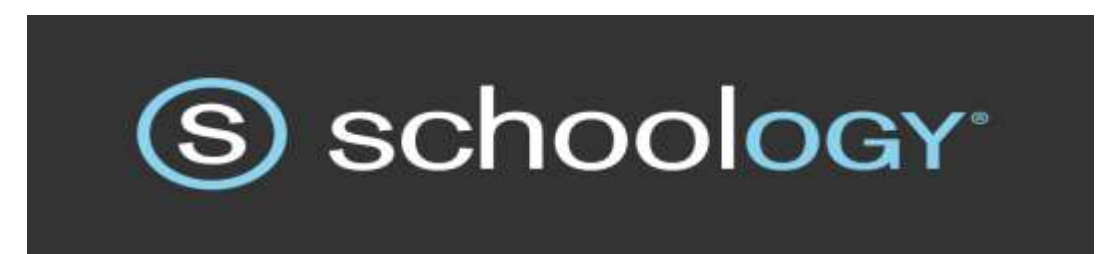

# **TALLER # 1 REGISTRARSE EN LA PLATAFORMA SCHOOLOGY**

#### **Objetivo:**

Crear y configurar los principales recursos y actividades en la plataforma SCHOOLOGY, y el manejo de esta, como Identificar los principales requerimientos de la apariencia y crear el usuario ya sea para maestro o estudiante.

### **Desarrollo:**

Primero debemos acceder a la página de la plataforma Schoology www.schoology.com luego en la parte superior en la parte izquierda donde dice SIGN UP damos clic derecho.

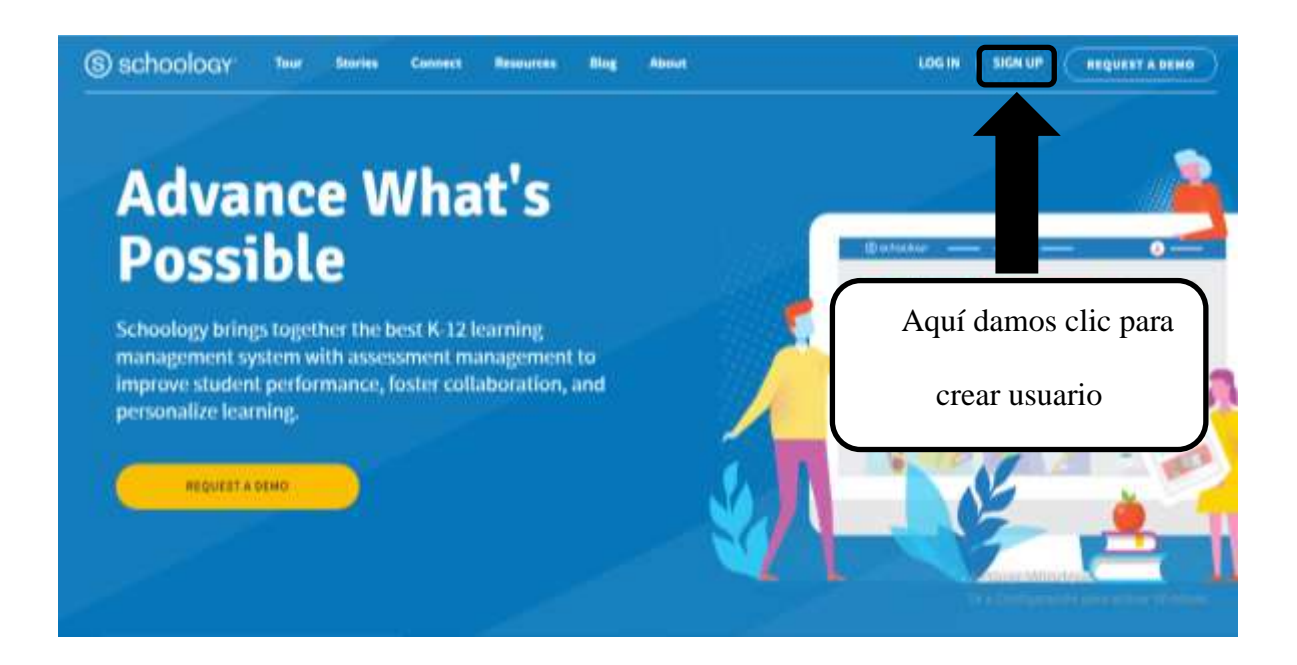

### **Figura # 2: interfaz de la plataforma Schoology**

Luego de dar clic en la parte indicada procedemos a elegir en la plataforma el tipo de usuario que puede ser alumnos y docentes en este caso vamos a crear un usuario primero de docentes procederemos a llenar los campos que se ven en la siguiente imagen ojo es importante llenar todos los campos.
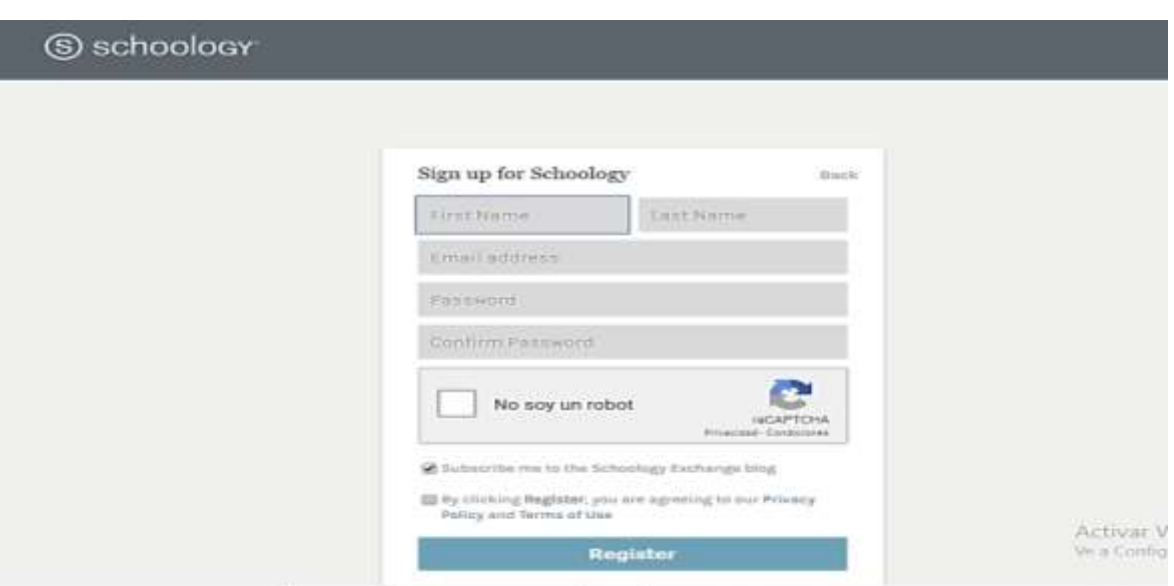

**Figura # 3: interfaz para crear usuarios a los docentes**

Luego de haber creado el usuario lo que se debe hacer es cambiar el idioma porque su defecto esta en ingles aunque no está bien visible esa posibilidad, la encontramos en la esquina inferior derecha. De momento se puede elegir entre español, malayo, inglés británico y francés.

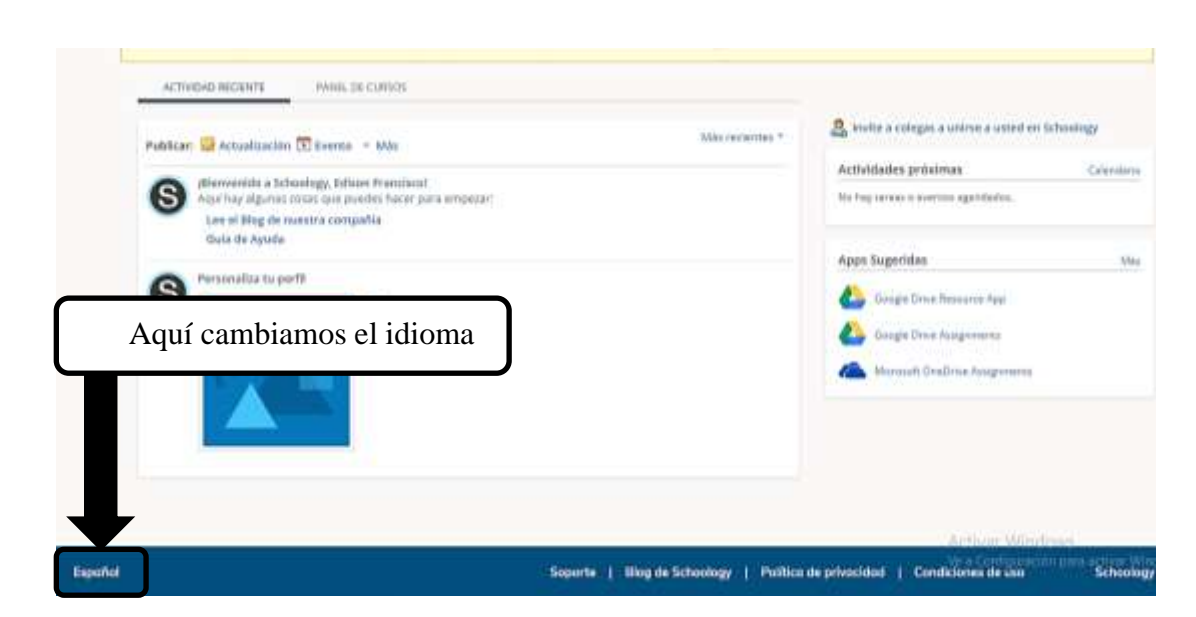

**Figura # 4: Cambiar el idioma de la plataforma**

Luego el docente deberá editar su perfil llenándolos con sus datos ya que cabe recalcar que está en una plataforma es como una red social pero en el ámbito de la educación por eso es necesario que el docente tenga su perfil y para esto debemos llenar los siguientes campos como los que vemos en esta imagen:

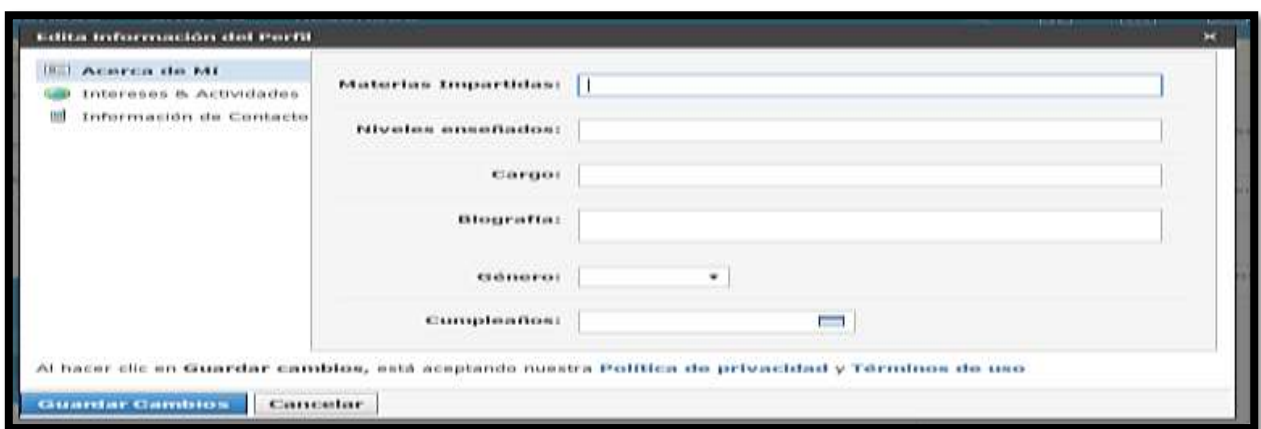

**Figura #5: Editar información del perfil**

Lo que se va hacer a continuación es entrar a la plataforma como estudiantes y para esto el docente deberá crear un grupo en la plataforma esto se hace dándole clic en la parte donde dice grupos de ahí deberán los docentes crear el grupo:

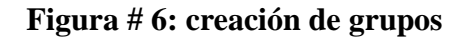

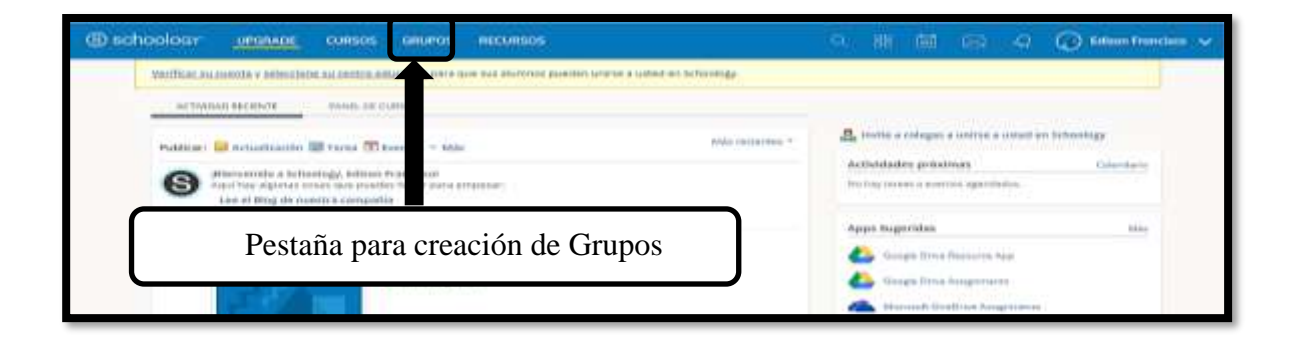

Una vez creado el grupo en la página de usuario del docente le generara un código con el cual el alumno podrá crear su usuario dicho código saldrá en la parte inferior Izquierda.

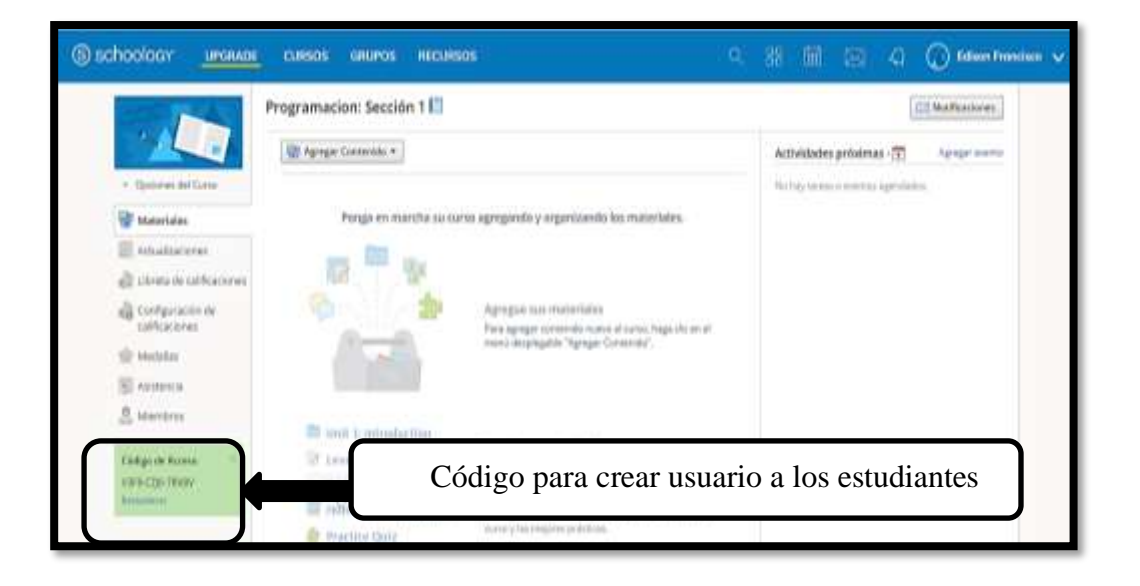

**Figura # 7: Generar código para los estudiantes**

Una vez que el docente genere el código los estudiantes deberán crear su usuario para esto deberán primero que todo dar clic donde dice SIGN UP y escoger la opción estudiantes cuando escojamos esa opción nos saldrá una pestaña donde deberemos escribir el código que genera el docente en la plataforma.

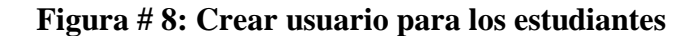

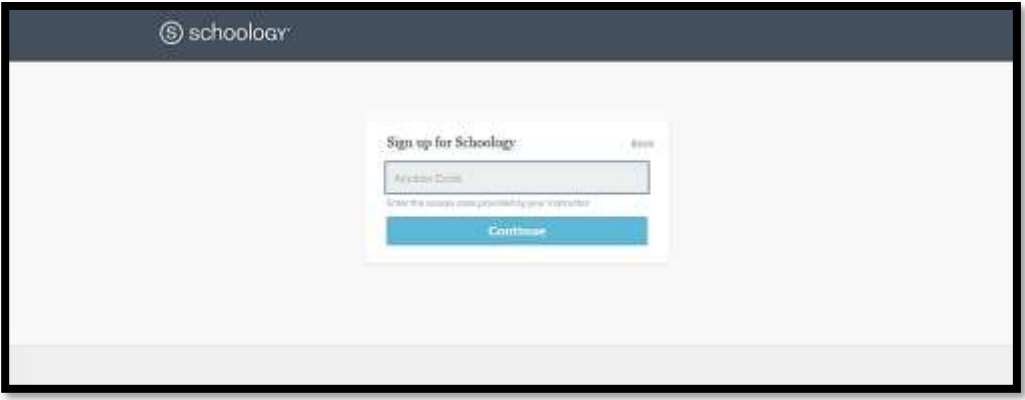

## **TALLER # 2: PLATAFORMA SCHOOLOGY Y SUS COMPONENTES**

### **Objetivos:**

El objetivo de este taller es conocer los componentes de la plataforma Schoology y conocer sus interfaces y para que se deben utilizar cada componente de esta herramienta educativa.

**Desarrollo:**

### **Menú Cursos:**

Al hacer clic en Cursos, aparecen los cursos en los que está inscrito. Aparece un icono de escudo en la esquina superior derecha de los cursos que administra.

Sus cursos son sus aulas virtuales. Allí es donde enseñará, calificará y se comunicará con sus alumnos. Sus cursos contienen todos sus materiales de enseñanza (por ejemplo, archivos, tareas y evaluaciones) junto con las herramientas de comunicación y organización que están estrictamente asociadas con el curso.

Puede utilizar el menú desplegable Cursos para navegar hasta los cursos existentes. Haga clic en Mis cursos a la derecha para crear cursos, ver los cursos actuales y archivados, unirse a cursos y buscar cursos.

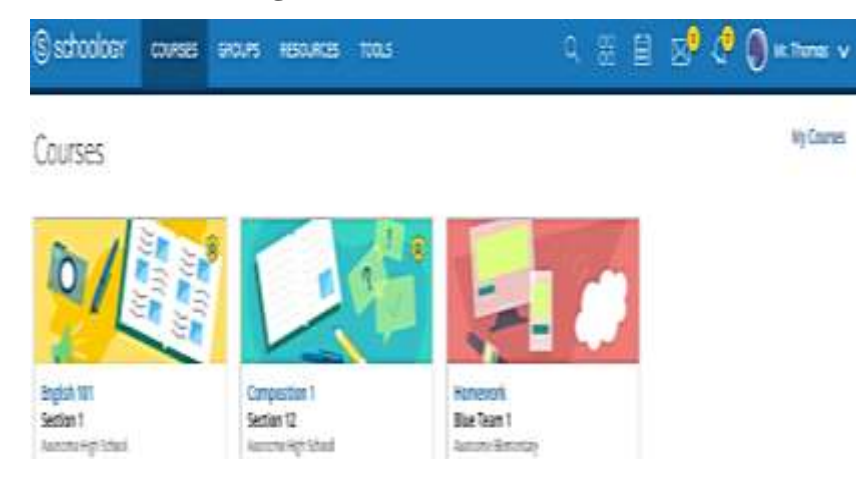

### **Figura # 9: interfaz de cursos**

### **Menú grupos**:

Si hace clic en Grupos, se mostrarán los grupos en los que aparece inscrito. El icono de escudo aparecerá en la esquina superior derecha de los grupos que administra. Haga clic en Mis grupos a la derecha para crear grupos, ver los grupos actuales y archivados, unirse a grupos y buscar grupos.

Los grupos son espacios colaborativos para compartir ideas y recursos, organizar eventos y conectarse con otros educadores. Los grupos pueden utilizarse de diferentes maneras, desde formación hasta actividades extracurriculares de los alumnos, por lo que la mejor manera de obtener información sobre su potencial es simplemente unirse a algunos grupos abiertos.

### **Figura # 10: interfaz de grupos**

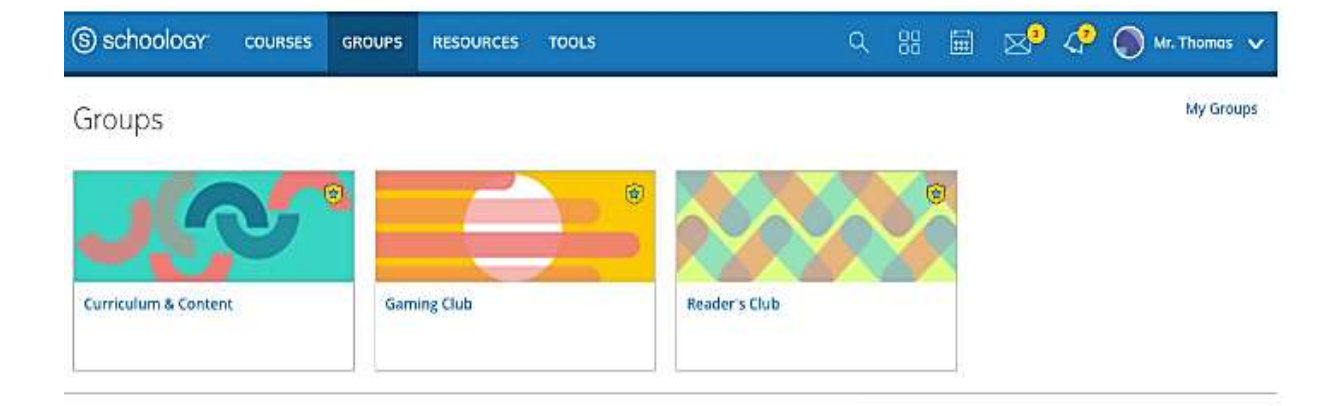

#### **Recursos:**

Haga clic en Recursos para crear, ver, editar y administrar todos sus recursos de enseñanza.

Desde Recursos, podrá navegar directamente a sus recursos personales, cualquier recurso del grupo al que tenga acceso, todos los recursos públicos en Schoology y cualquier aplicación de recursos que haya instalado. Si forma parte de una organización Enterprise que utiliza la Plataforma de gestión de la evaluación de Schoology, desde aquí puede acceder a los equipos de evaluaciones gestionadas.

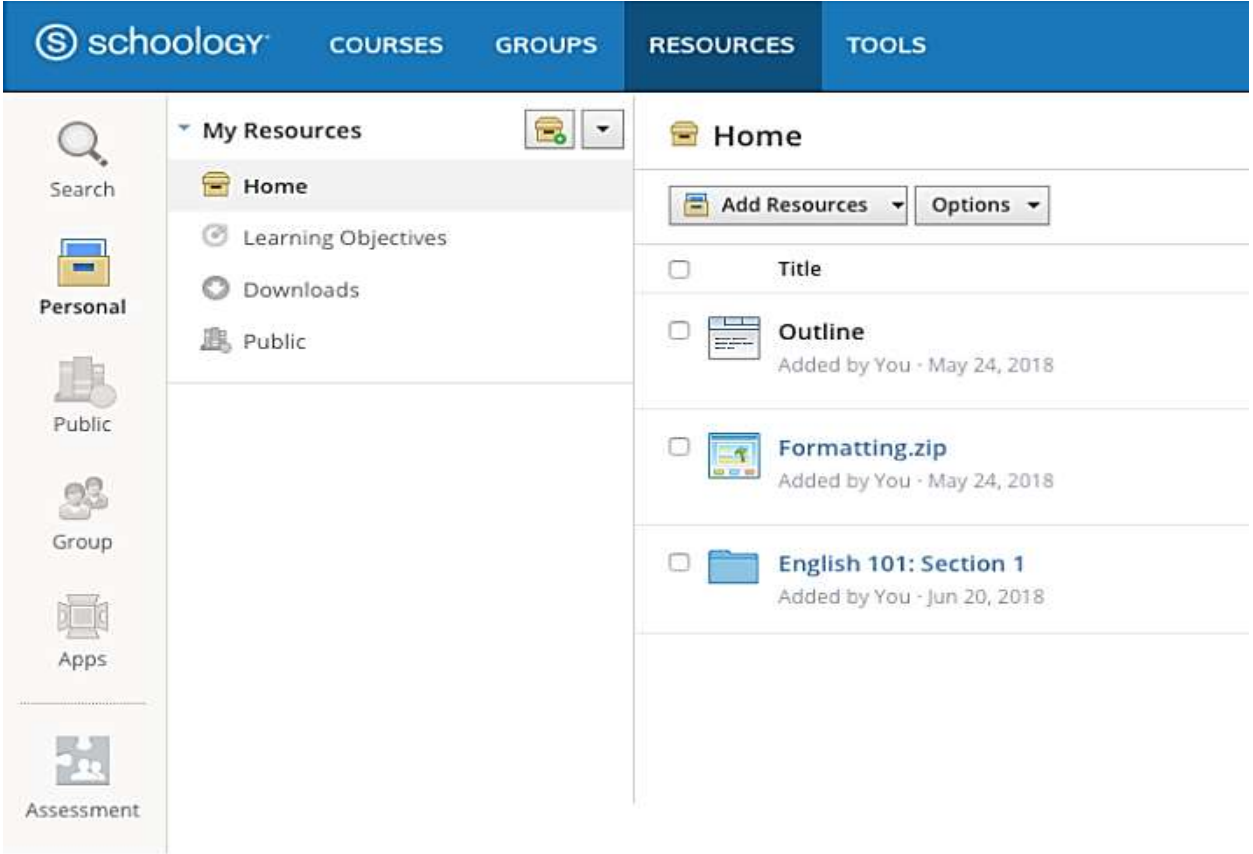

## **Figura # 11: interfaz de recursos**

## **Buscar, Calendario y Centro de aplicaciones:**

A la derecha de la barra de navegación hay tres iconos que se refieren a Buscar (icono de lupa), Centro de aplicaciones (icono de cuatro cajas) y su Calendario (icono de calendario). La sección Buscar le permite buscar cursos, grupos y personas en Schoology. El Centro de aplicaciones le brinda acceso a aplicaciones que puede instalar para integrar contenido y servicios con Schoology. El Calendario agrupa los eventos de todos sus cursos, grupos y organizaciones asociados, junto con sus eventos personales.

### **Figura # 12: Menú calendario y centro de aplicaciones**

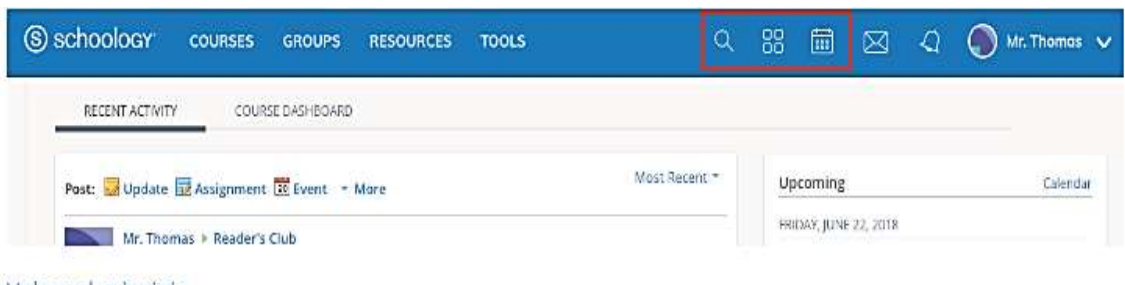

Volver al principio

#### **Mensajes, conexiones y notificaciones:**

En la parte derecha de la barra de navegación verá iconos que se refieren a Mensajes (icono de sobre) y Conexiones y notificaciones (icono de campana). Cuando alguien le envía un mensaje, quiere conectarse o realiza cierta acción que se relaciona con usted o sus afiliaciones, podrá acceder fácilmente desde la esquina superior derecha de su pantalla. Todos estos aspectos se encuentran ordenados cronológicamente y se puede hacer clic en ellos para administrarlos fácilmente.

### **Pie de página del sitio:**

El pie de página nuevo aparece en la parte inferior de todas las páginas de Schoology e incluye lo siguiente:

- ➢ **Selector de idioma**: use este menú para configurar el idioma de la experiencia de Schoology.
- ➢ **Centro de soporte**: acceda al [Centro de soporte](https://support.schoology.com/hc/es/articles/201001423-Where-Is-the-Schoology-Support-Center-) para ver los contactos y las opciones de Soporte y para acceder a enlaces al Centro de ayuda y los foros de la comunidad de Schoology.
- ➢ **Blog de Schoology**: visite nuestro blog, [Schoology Exchange.](https://www.schoology.com/blog)
- ➢ **Política de privacidad**: vea nuestra [Política de privacidad.](https://www.schoology.com/privacy)
- ➢ **Términos de uso**: vea nuestros [Términos de uso.](https://www.schoology.com/terms-of-use)

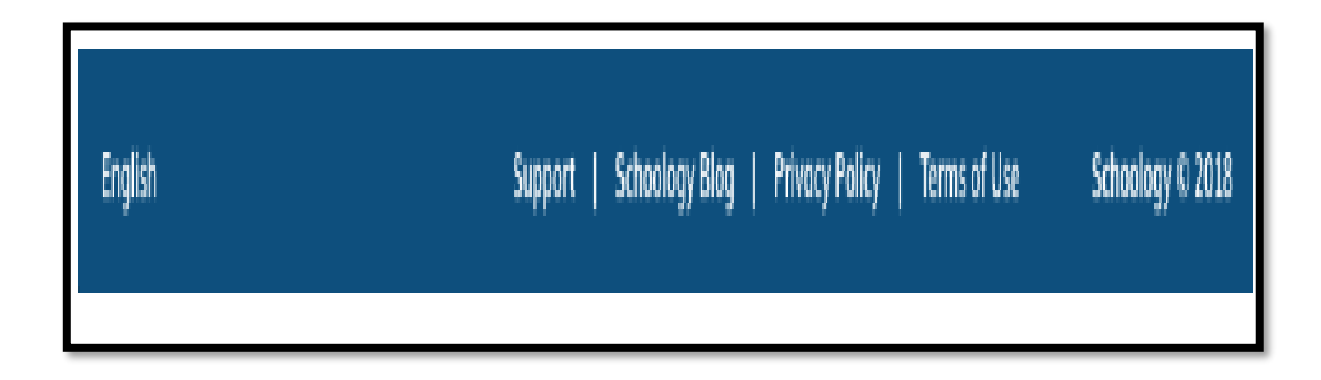

## **Página de inicio:**

- 1. **Actividad reciente:** Actividad reciente es una sección resumida de las publicaciones que se relacionan con usted, sus cursos, sus grupos y sus organizaciones. Puede hacer clic en la herramienta de publicaciones rápidas en la parte superior para publicar actualizaciones, tareas, eventos y encuestas con archivos y enlaces adjuntos.
- 2. **Panel del curso:** la vista del Panel del curso le permite ver todos sus cursos en formato de lista en mosaico. Arrastre y suelte los mosaicos de los cursos para reordenarlos. En el Panel del curso, haga clic en cualquiera de los cursos para dirigirse directamente a la página de aterrizaje principal correspondiente.
- 3. **Recordatorios:** el área Recordatorios puede ayudarlo a mantenerse informado rápidamente de las entregas de tareas y los elementos sin calificar de los alumnos en todos sus cursos.
- 4. **Actividades próximas:** la sección Actividades próximas muestra todas sus tareas, fechas límite y eventos del calendario organizados en orden cronológico.

# **TALLER # 3: CREACIÓN DE GRUPOS EN LA PLATAFORMA SCHOOLOGY**

### **Objetivo:**

El docente debe crear un grupo en la plataforma Schoology para así poder trabajar con los estudiantes en la plataforma y poder compartir tareas, blogs y comentar sus trabajos que estén subidos en dicha plataforma Schoology.

Los grupos son una excelente manera de conectarse con personas a nivel local y en todo el mundo. Según la configuración de permisos a nivel administrativo, los educadores, padres e incluso estudiantes pueden crear o unirse a grupos. Pueden ser utilizados para relacionarse, colaborar, compartir materiales, aprender "mejores prácticas" y mucho más. Hay muchas maneras diferentes de utilizar la función Grupos; pueden convertirse en una parte vital de su gestión educativa.

#### **Desarrollo:**

#### **Crear grupos:**

Puede crear un grupo desde Grupos en el menú principal de su página de inicio. Para crear un grupo, siga estos pasos:

- 5. Haga clic en Grupos en la parte superior de Schoology.
- 6. Seleccione Mis grupos.
- 7. Haga clic en Crear grupo en el sector derecho.
- 8. Llene el formulario Grupo.
- $\triangleright$  Escriba una descripción (opcional).
- ➢ Configure la privacidad para personalizar quién puede ver el grupo.
- ➢ Configure el acceso para personalizar quién puede unirse al grupo.

9. Haga clic en Crear para finalizar el procedimiento.

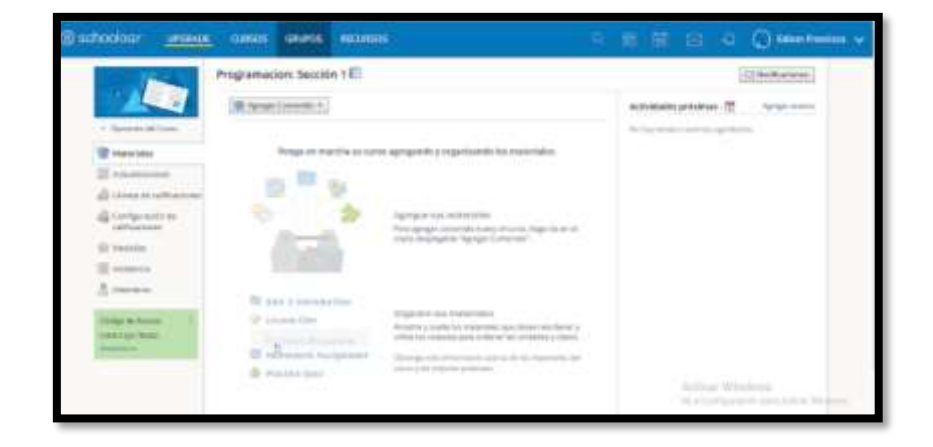

**Figura # 14: Imagen de grupo creado**

## **Unirse a grupos:**

Para unirse a un grupo existente, haga lo siguiente:

- 1. Haga clic en Grupos en la parte superior de Schoology.
- 2. Seleccione Mis grupos.
- 3. Haga clic en Unirse al grupo en el sector derecho.
- 4. Ingrese el código de acceso de grupo.
- 5. Haga clic en Unirse.

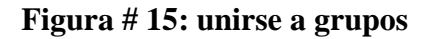

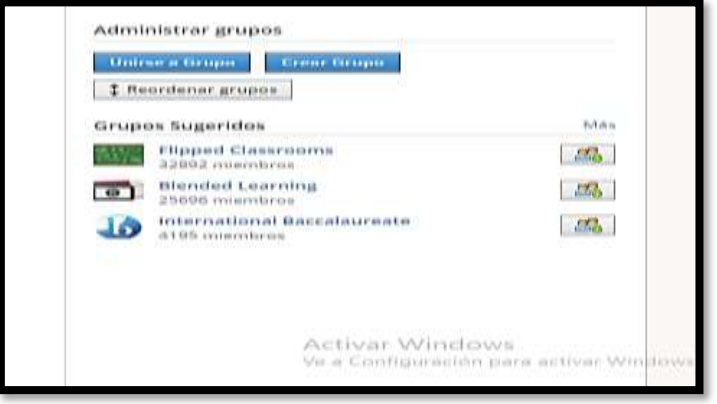

El formato del código de grupo debe ser 8 dígitos. Luego de unirse a un grupo, comenzará a recibir actualizaciones, publicaciones, comentarios y notificaciones de eventos del grupo.

## **Reordenar el menú grupos:**

El menú desplegable Grupos muestra 12 grupos a la vez. Para reordenar su menú desplegable Grupos, haga lo siguiente:

- 1. Abra el menú desplegable Grupos y haga clic en Mis grupos.
- 2. Desde la página Mis grupos, haga clic en Reordenar grupos.
- 3. En el modo de reordenar, arrastre y suelte los grupos en los que esté inscrito. Si está inscrito en más de 12 grupos, verá una línea que indicará qué grupos aparecerán en el menú desplegable.
- 4. Haga clic en la X para guardar y salir del modo.

**Nota:** Esta acción no cambia el orden en que aparecen los grupos en la página Mis grupos, sino que solo cambia el orden del menú desplegable Grupos.

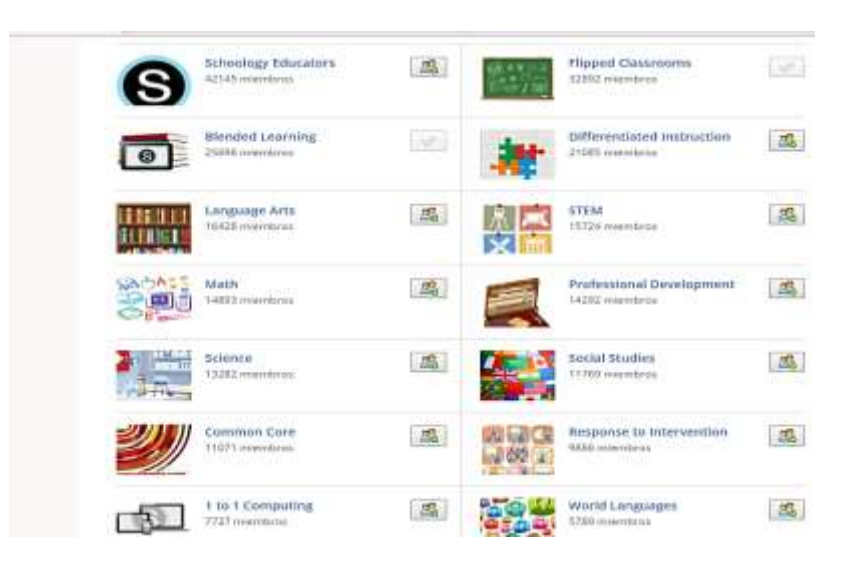

## **Figura # 16: Ordenar grupos**

# **TALLER # 4: COMO TRABAJAR EN EL MENÚ GRUPOS**

### **Objetivo:**

El objetivo de este taller es trabajar en el menú grupos aprendiendo que beneficios trae este menú de la plataforma educativa Schoology a través de lo que es la práctica para poder tener un mejor aprendizaje de esta herramienta tecnológica educativa.

## **Desarrollo:**

### **Los grupos en su centro educativo:**

Si desea ver todos los grupos en los que aparece inscrito, así como los grupos del centro educativo, haga clic en Grupos y, luego, en Mis grupos en el sector derecho. Haga clic en la pestaña Grupos del centro educativo para ver los grupos del centro educativo. Utilice el menú desplegable para elegir diferentes centros educativos dentro de la organización (si corresponde).

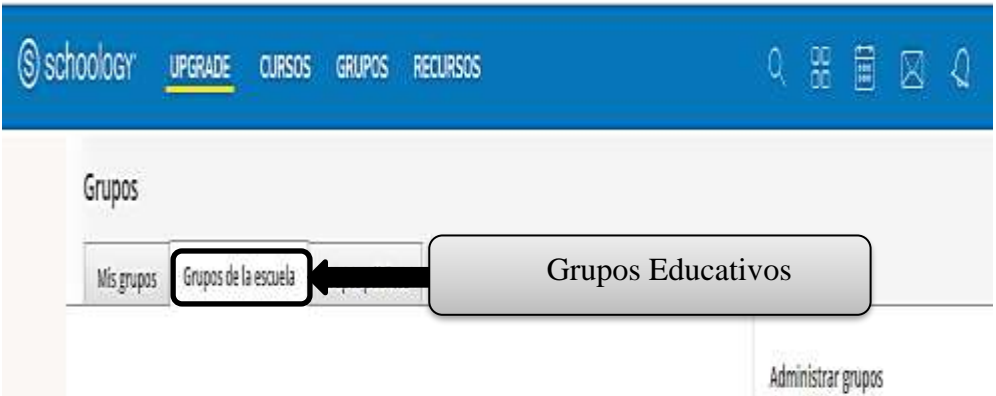

## **Figura # 17: Grupos educativos**

## **Encuestas del grupo:**

Usted puede publicar una encuesta en su grupo para recibir comentarios en directo a medida que los miembros votan. Para crear una encuesta, siga estos pasos:

- 1. Haga clic en Grupos en el menú principal y seleccione un grupo que administra.
- 2. Escriba una actualización en el cuadro de texto en la parte superior.
- 3. Haga clic en el icono de encuesta debajo de la casilla de texto.
- 4. Por defecto, aparecerán dos campos. Si desea agregar más opciones, haga clic en Agregar opción debajo de los campos.
- 5. Haga clic en Publicar para finalizar.

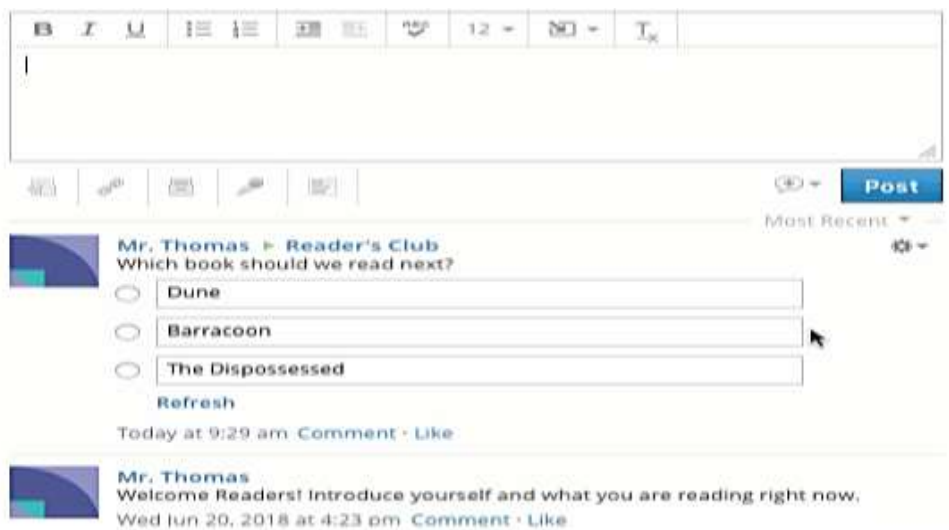

## **Figura # 18: Cuadro de encuesta**

## **Temas de discusión del grupo:**

Los temas de discusión del grupo son una excelente manera de fomentar en los miembros diferentes intereses, relacionados o no con el estudio. Para agregar un tema de discusión a su grupo, siga estos pasos:

- 1. Haga clic en Grupos en el menú principal y seleccione un grupo que administra.
- 2. Haga clic en Foros en el menú de la izquierda.
- 3. Seleccione Agregar foro.
- 4. Agregue un título y una descripción (opcional) para el tema de discusión.
- 5. Haga clic en Crear para completar el procedimiento.

## **Figura # 19: Administrar grupos**

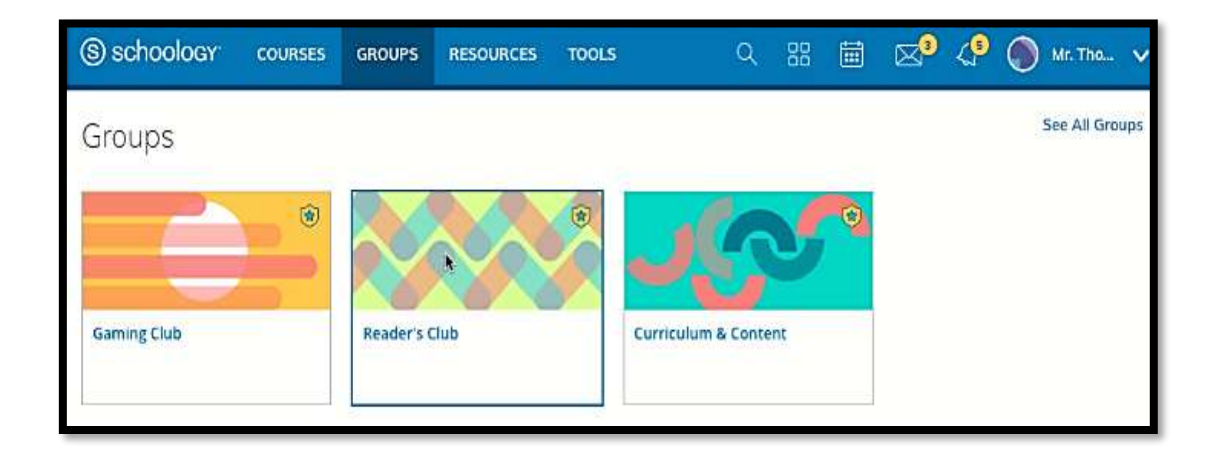

De manera predeterminada, cualquier miembro puede agregar hilos en los temas de discusión del grupo. Si usted es un administrador del grupo, puede limitar esta habilidad a solo otros administradores del grupo. Para hacerlo, siga estos pasos:

- 1. Haga clic en Grupos en el menú principal y seleccione un grupo que administra.
- 2. Diríjase a Opciones del grupo en el menú de la izquierda de la página del grupo y haga clic en Editar privacidad/Configuración del grupo.
- 3. Utilice la opción Crear foros para activar o desactivar esta función.
- 4. Haga clic en Guardar cambios para completar el procedimiento.

# **Figura # 20: crear discusión**

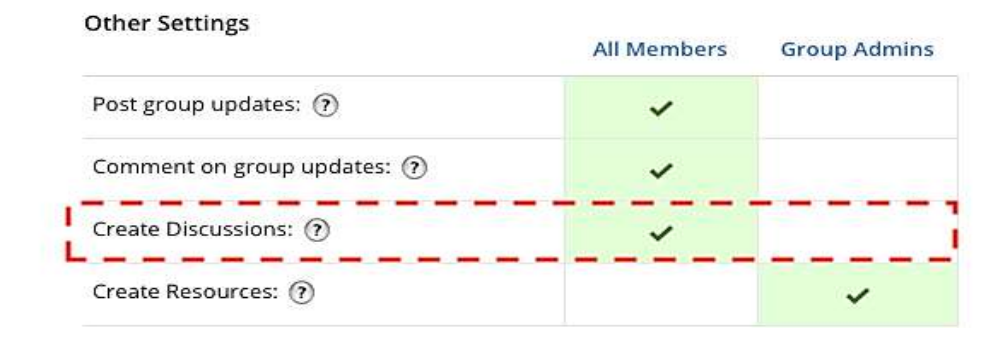

### **Agregar miembros al grupo:**

Si desea ir al perfil del grupo, seleccione dicho grupo en el área Grupos en la parte superior de Schoology, o bien, haga clic en Mis grupos para ver una lista completa de sus grupos. Puede distribuir el código de acceso de grupo para agregar miembros al grupo.

- 1. Haga clic en Grupos en el menú principal y seleccione un grupo que administra.
- 2. Haga clic en Miembros en el menú de la izquierda.
- 3. Haga clic en Agregar miembros.
- 4. Seleccione los miembros que desea invitar al grupo.
- ➢ Verá un conteo seleccionado en la esquina superior derecha.
- ➢ También puede buscar o explorar el sitio para encontrar a cada usuario, sin que ello afecte la selección de miembros previa.
- ➢ Si existen varios campus en su organización, es posible que deba utilizar el filtro para buscar el centro educativo en donde se encuentra inscrito el usuario.
- $\triangleright$  Si no puede encontrar al usuario que desea agregar, verifique si ya se encuentra inscrito en el grupo. Los miembros inscritos en el grupo no aparecerán en los resultados de búsqueda de Agregar miembros.
- 5. Haga clic en Agregar miembros para finalizar.

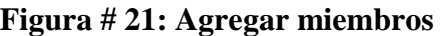

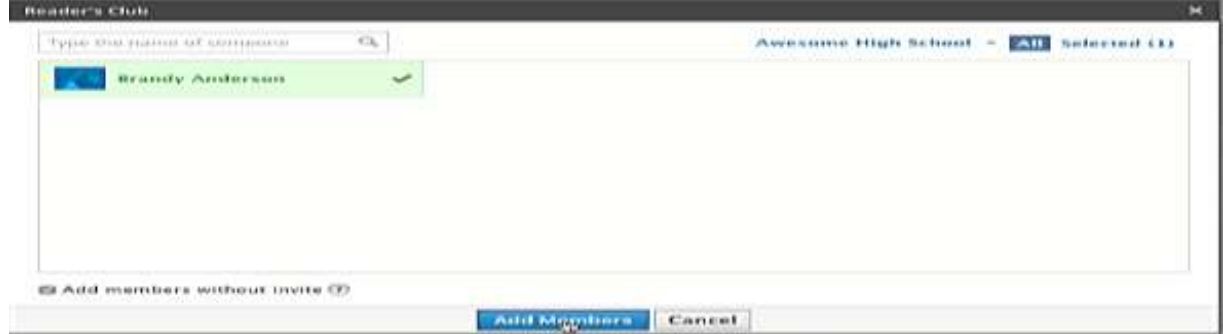

### **Solicitar Aprobación:**

Si usted desea aprobar manualmente cada usuario que utiliza el código de acceso antes de que pueda unirse al grupo, siga estos pasos desde el perfil del grupo:

- 1. Haga clic en Miembros en el sector izquierdo.
- 2. Busque el código de acceso (casilla verde) en el sector derecho.
- 3. Haga clic en la casilla de verificación Solicitar aprobación para avanzar.

## **Eliminar grupos:**

Para eliminar grupos, siga estos pasos:

- 1. Haga clic en Grupos en el menú principal.
- 2. Seleccione Mis grupos.
- 3. Haga clic en el engranaje a la derecha del grupo que desea eliminar.
- 4. Seleccione Eliminar.

Para restaurar grupos, siga estos pasos:

- 1. Haga clic en Grupos en el menú principal.
- 2. Seleccione Mis grupos.
- 3. Haga clic en Grupos eliminados en el sector derecho.
- 4. Marque la casilla junto al grupo que desea restaurar.
- 5. Haga clic en Restaurar.
- 6. Si está seguro de que desea restaurar el grupo eliminado, haga clic en Restaurar.

**Nota:** Los miembros pueden seguir participando en el grupo archivado siempre y cuando el administrador del sistema active el permiso para Ver grupos archivados.

## **TALLER # 5: CREAR CURSOS EN SCHOOLOGY**

### **Objetivos:**

El objetivo de crear un curso es para que el docente envíe tareas a los estudiantes y poder trabajarlas en la plataforma por eso es importante la creación de dicho curso y así los estudiantes poder subir sus tareas a la plataforma y tener la revisión del docente y así mismo compartir sus ideas con los demás estudiantes.

Los cursos son la estructura de su aula virtual. Son el espacio en el cual maestros y estudiantes interactúan, el lugar donde se depositan, revisan y completan todos los materiales del curso. A través de los cursos, cada mensaje, actualización, tarea, etc. será específico y exclusivo para los miembros. Los cursos en línea contienen todas las herramientas necesarias para desarrollar materiales diseñados para involucrar a los estudiantes y facilitar la interacción. **Desarrollo:**

### **Crear un curso manualmente:**

- 1. Haga clic en Cursos en la parte superior de Schoology.
- 2. Haga clic en Mis cursos en la esquina superior derecha del menú desplegable.
- 3. Desde la página Cursos, haga clic en el botón Crear curso
- 4. En el formulario de creación:
- ➢ Ingrese el Nombre del curso, por ejemplo, "Inglés 101".
- ➢ Haga clic en el área denominada Sección 1 para cambiar el Nombre de la sección.
- ➢ Seleccione un Área temática.
- ➢ Ingrese un Nivel de calificación, o seleccione un rango de calificaciones.
- 5. Haga clic en Crear para finalizar el procedimiento.

77

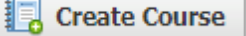

### **Figura # 22: creación de cursos**

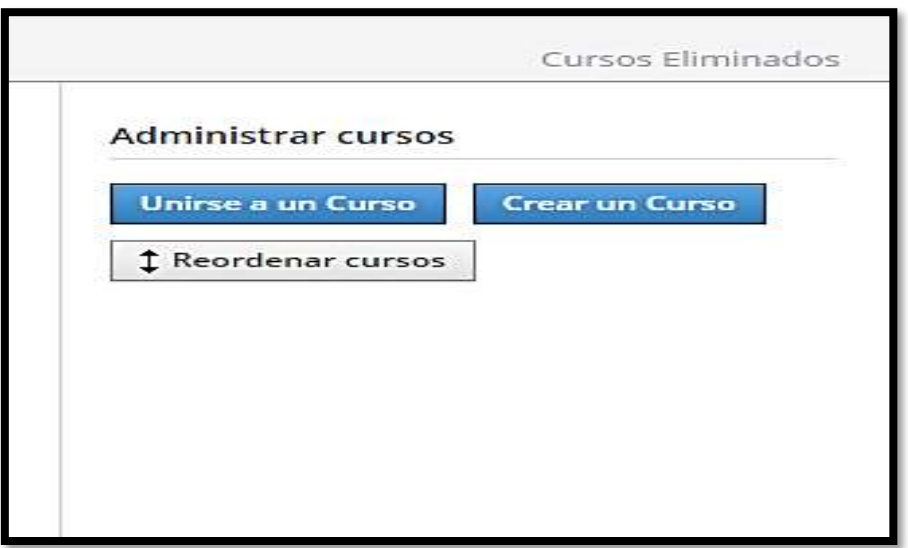

**Nota:** Si usted es instructor de una organización Enterprise, podrá utilizar campos adicionales. El período de evaluación estará disponible únicamente si el administrador del sistema ha creado una lista de los períodos de evaluación designados. Si no puede ver el período de evaluación de su curso, comuníquese con el administrador del sistema. También puede agregar un código de curso y un código de sección. Si desea obtener más información, consulte este artículo.

## **Creación de secciones adicionales:**

Si ya tiene un curso, y desea agregar otra sección dentro del mismo curso, utilice la opción Agregar sección para crear una sección. Al seleccionar esta opción, no se copian los materiales del curso en la nueva sección.

- 1. Haga clic en Cursos en la parte superior de Schoology.
- 2. Haga clic en Mis cursos en la esquina superior derecha del menú desplegable.
- 3. Haga clic en Agregar sección junto al curso deseado.
- 4. Haga clic en Crear.

### **Figura # 23: Agregar sesiones**

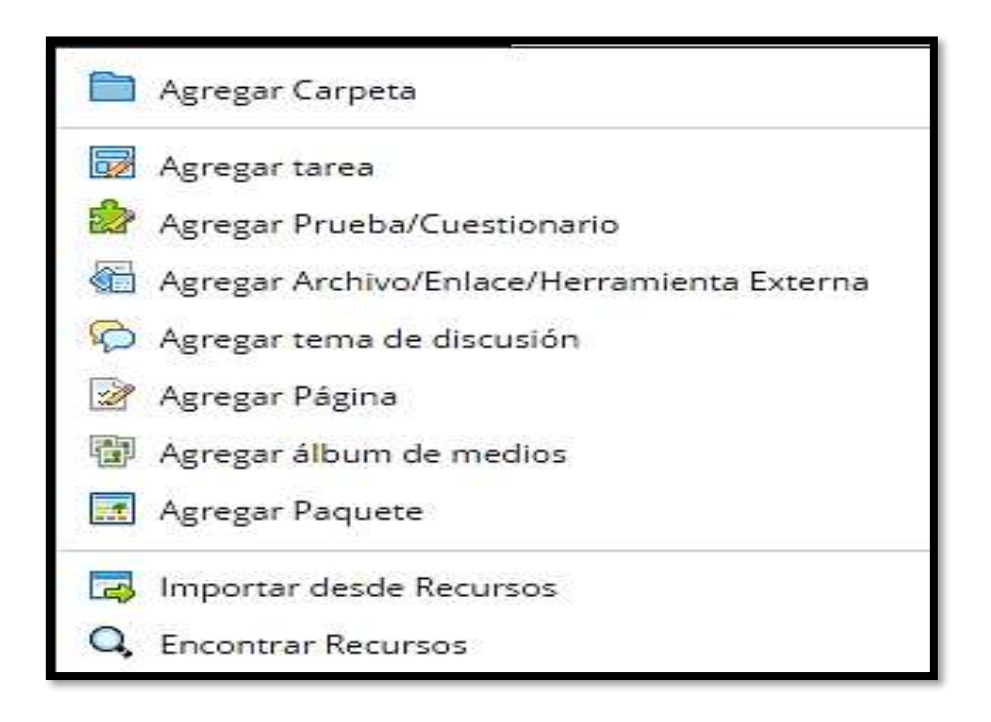

#### **Crear una copia de una sección vigente del curso:**

Utilice la opción Copiar sección para crear un clon de una sección existente que haya creado dentro del curso. Al seleccionar esta opción, se copian los materiales del curso que haya creado en la sección existente. Es una buena forma de agregar una clase nueva con los mismos materiales, pero una lista diferente de alumnos. Dado que mediante este procedimiento también se copian el contenido y los materiales existentes, verifique su Historial de transferencias para hacer un seguimiento del progreso de la copia de la sección.

- 1. Haga clic en Mis cursos en la esquina superior derecha del menú desplegable.
- 2. Haga clic en el icono de engranaje a la derecha de la sección que desea copiar.
- 3. Seleccione Copiar sección en el menú desplegable.
- 4. Complete el formulario Copiar sección del curso.
- 5. Haga clic en Crear.

## **TALLER # 6: CURSOS Y GRUPOS**

### **Objetivos:**

La creación de este taller es para saber cómo se vinculan los cursos y los grupos en la plataforma Schoology tal son así que se puede enviar mensajes eh interactuar entre los estudiantes y los docentes a través de la plataforma.

### **Desarrollo:**

Los mensajes del curso y del grupo les permiten a los administradores enviar un mensaje de Schoology a todos los miembros del curso o el grupo. Para enviar un mensaje del curso o del grupo, siga estos pasos:

- 1. Haga clic en el curso o grupo que usted administra.
- 2. Haga clic en Opciones del curso [o del grupo], que se encuentra en el menú de la izquierda.
- 3. Haga clic en Enviar mensaje.
- 4. Escriba un asunto para el mensaje.
- 5. Escriba el mensaje.
- 6. Haga clic en Enviar.

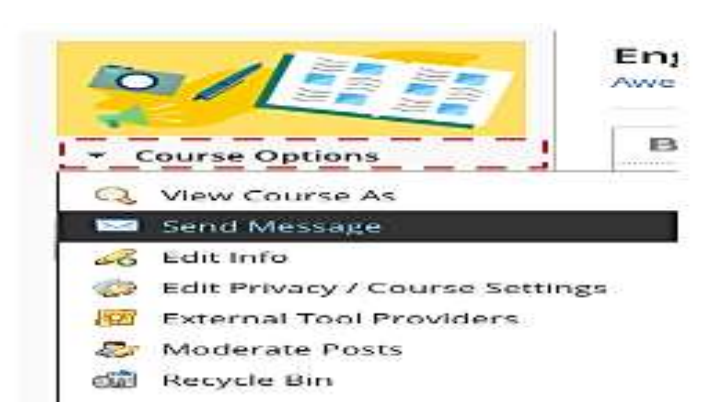

### **Figura # 24: Enviar mensajes entre grupos y cursos**

### **Figura # 25: enviar mensajes a miembros**

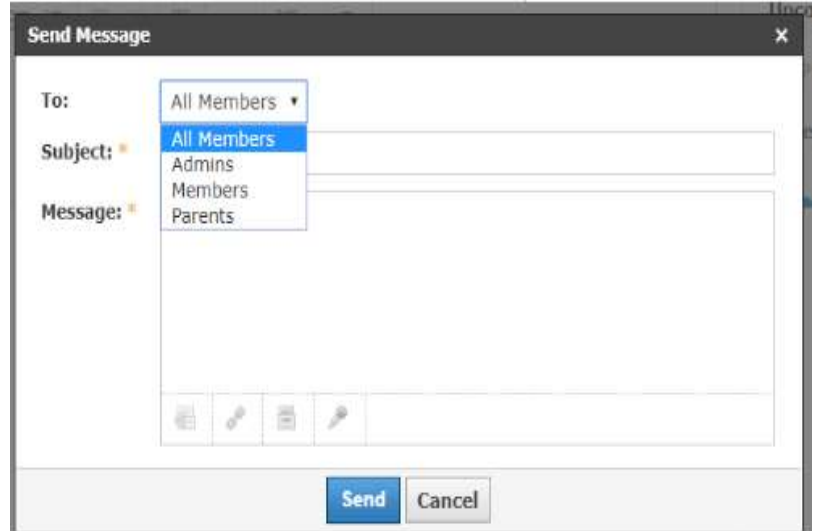

Los mensajes se enviarán a cada uno de los miembros del curso o grupo. Si los usuarios responden al mensaje, la correspondencia se mantendrá en privado entre usted y el miembro. Si quiere generar una comunicación pública y permitir que los miembros respondan a los comentarios de los demás, puede usar un foro.

**Nota:** La opción de enviar un mensaje a Todos los miembros se refiere a todos los participantes inscritos que figuran en el área Miembros del curso. Si se elige esta opción, se enviará el mensaje a todos los usuarios que estén inscritos como miembros y administradores. La opción Todos los miembros no incluye a los padres asociados con los miembros. Si desea obtener más información sobre el envío de mensajes del curso y del grupo a los padres, consulte nuestro artículo sobre el uso de las funciones para padres en cursos y grupos.

### **Como usar la libreta de calificaciones en Schoology**

Utilice el menú de la izquierda del curso para acceder a la libreta de calificaciones del curso y actualizar las tareas, las pruebas, los cuestionarios, las evaluaciones y los foros. Los alumnos podrán ver las calificaciones en la pestaña Calificaciones.

Dentro de la libreta de calificaciones, realice las siguientes acciones:

- 1. Ver y filtrar elementos
- 2. Editar materiales
- 3. Agregar contenido
- 4. Editar calificaciones
- ➢ Ver entregas
- ➢ Agregar comentarios
- ➢ Marcar excepciones
- 5. Menú Más opciones
- ➢ Edición masiva
- ➢ Imprimir informes de calificaciones
- ➢ Exportar
- ➢ Importar

**Nota**: Si desea personalizar las columnas en la libreta de calificaciones y en los informes de calificaciones del alumno, consulte Configuración de calificaciones.

### **Figura #26: libreta de calificaciones**

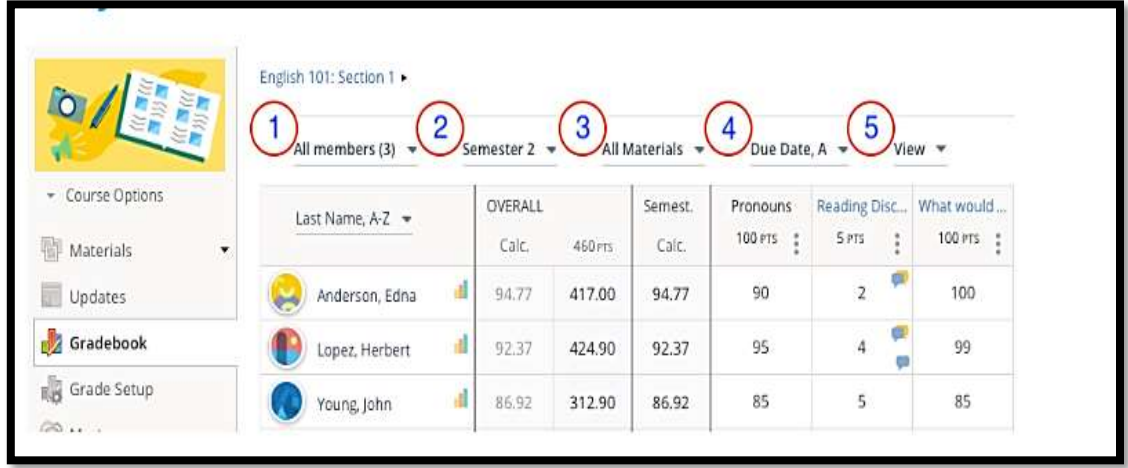

## **TALLER # 7: CARACTERÍSTICAS DE LA PLATAFORMA SCHOOLOGY**

La característica más resaltante de Schoology es su enfoque en aprendizaje social.

Esto se traduce en la generación de un ambiente digital que fomenta la interacción y participación de alumnos y profesores**,** a partir de la presentación de información en una ambiente digital, esta información es cuestionable y opinable, los alumnos pueden realizar comentarios que pueden ser vistos por todos los participantes, gracias a esto se puede generar un debate en base a la información presentada promoviendo, la principal ventaja de este enfoque es de que se promueve la actitud crítica y a generación de nuevos conceptos.

Otra característica importante a resaltar de Schoology es su facilidad de uso, probar la plataforma fue muy sencillo, pude encontrar las funciones rápidamente y entender todo en 5 minutos.

La interfaz gráfica de Schoology es otro punto que suma a favor de esta plataforma, ya que se presenta una interfaz amigable e intuitiva.

## **Usabilidad:**

Definitivamente, Schoology se lleva 5 estrellas en lo que respecta a usabilidad, las funcionalidades de encuentran ordenadas de manera intuitiva, su interfaz de usuario es simple, a diferencia de otras plataformas de e-learning que sobrecargan con botones innecesarios la interfaz del usuario.

## **Interfaz gráfica:**

La interfaz gráfica es agradable a la vista, la disposición de funciones se encuentra en un menú horizontal que se encuentra en la parte superior, los iconos y los botones, así como

las notificaciones de esta plataforma se encuentran a simple vista y con iconos que permiten reconocer que función representan. Pero como siempre, más vale una imagen que 1000 palabras.

### **Sociabilidad:**

Como se mencionó anteriormente esta plataforma, esta plataforma fomenta el aprendizaje social, al mismo estilo de Facebook, respecto a herramientas de comunicación, se encontró que tiene foros, chat, videoconferencias y webinars.

### **Integraciones:**

La plataforma de e-learning Schoology presenta una variedad amplia de integraciones, la mayoría relacionadas con empresas de educación escolar, como NBC Learning, Ted ed Lessons, National Geografic Kids.

Las integraciones que más destacan son las siguientes:

- ➢ Drive
- ➢ Dropbox
- ➢ Youtube
- ➢ Evernote
- ➢ Vimeo

## **Responsabilidad:**

Se realizaron algunas pruebas de estas plataformas en móviles, un punto negativo tal vez, sería que todo se encoje cuando se ejecuta esta plataforma en celulares, y las letras e iconos quedan muy pequeños, eso dificulta la navegación en la plataforma.

# **Ventajas y desventajas de la plataforma Schoology**

# **Ventajas:**

- $\triangleright$  Es atractiva
- ➢ Sencilla de usar

# **Figura # 27: Facilidad de uso de la plataforma**

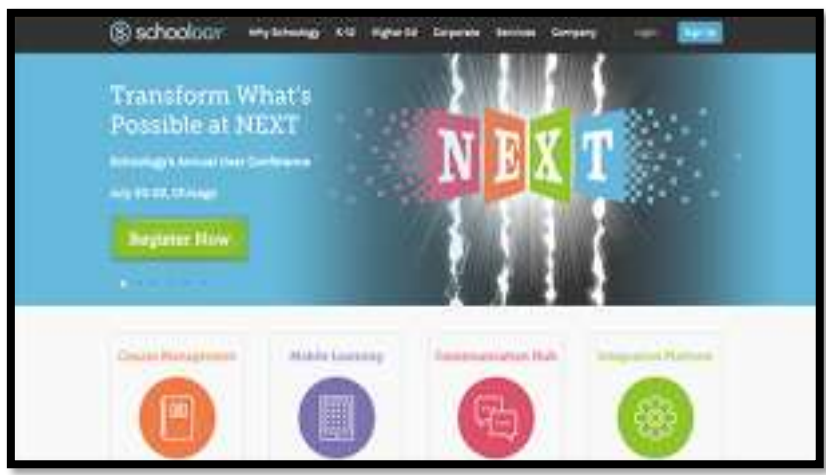

- ➢ Es más segura ya que cuenta con un certificado de seguridad para que tu información esté a salvo.
- ➢ Integrar muchas posibilidades en torno a un curso de formación y la opción de incluir recursos propios y externos alojados en otras plataformas.
- ➢ Se puede instalar aplicaciones de terceros.

# **Figura # 28: seguridad de la plataforma.**

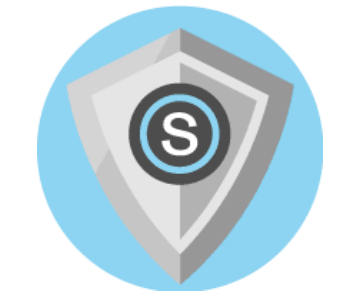

➢ Al igual que otras muchas herramientas online, es posible instalarse la App en dispositivos móviles tanto en sistemas operativos IOS ó Android.

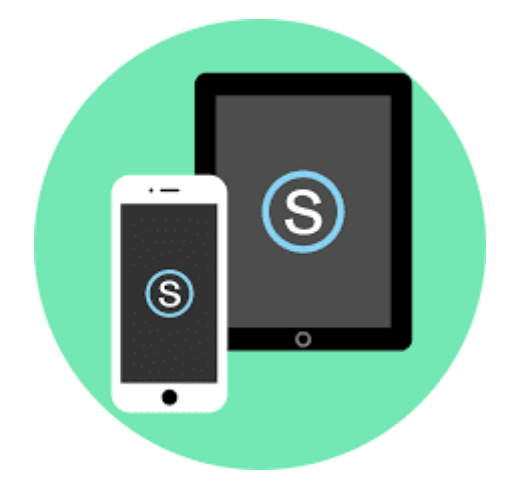

**Figura # 29: conectividad con dispositivos mobiles**

## **Desventajas:**

- ➢ No tenemos control sobre qué es lo que pasa con nuestros datos, lo que para muchos puede resultar un inconveniente, aunque a estas alturas la fiabilidad y seguridad de las aplicaciones en la nube creo que debería ser un debate ya cerrado (aunque hay opiniones para todos los gustos).
- ➢ Solo administradores o instructores de una institución pueden crear cursos.
- ➢ Para que un estudiante se registre debe poseer un código de invitación que solo un instructor o administrador puede enviarle vía correo electrónico.

### **Figura # 30: inconveniente con los datos**

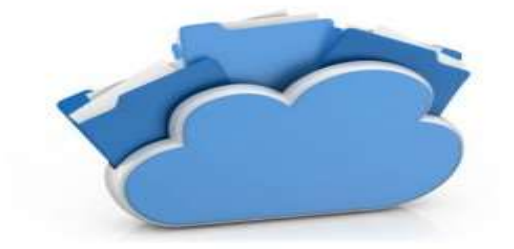

### **4.4 RESULTADOS ESPERADOS DE LA ALTERNAVIVA**

Ayudar a la institución a mejorar sus conocimientos sobre los nuevos recursos y beneficios tecnológicos mediante la capacitación mediante la propuesta del proyecto sobre las nuevas herramientas tecnológicas que benefician a la educación mejorando en el proceso de enseñanza aprendizaje de los estudiantes de la Unidad Educativa "Prócer José de Antepara", del Cantón Vinces Provincia de Los Ríos.

Con los resultados que se obtuvieron con las encuestas aplicadas a los docentes y estudiantes de la institución, se pretende mejorar su conocimiento sobre los aportes que nos ofrecen las nuevas tecnologías, que son más esenciales en nuestra vida diaria para mejorar la calidad educativa. La aplicación de Schoology nos permite compartir una gran cantidad de información con temas importante sobre la educación, además se puede crear proyecto y los docentes puede crear cursos con áreas de estudios especificas abarcando una gran cantidad de temas que se pueden utilizar en el sector educativo.

Con la ayuda de la alternativa se quiere lograr que los docentes realicen estrategias eficaces para los alumnos de la institución, haciendo que ellos sean los constructores de su aprendizaje, pasando a ser el piloto de su educación. El manual permite que los estudiantes se sientan estimulado por aprender más de la plataforma, de esta manera se potencializara y desarrollara su creatividad, además reflexionaran sobre la importancia de utilizar las tecnologías de información muy comunicación en su educación.

La propuesta es adaptable a las necesidades dentro del aula de clases por su flexibilidad, además mejorará el rendimiento académico de los estudiantes con la implementación de la plataforma Schoology, permitiendo que el alumno sea interprete de su propio aprendizaje a través del manual didáctico facilitado mejorando la calidad educativa de la institución.

## **BIBLIOGRAFÍA**

Alvarez,A. (2007). Ambientes virtuales. Obtenido de http://www.redalyc.org/html/834/83418921011/

Ares, A. (2011). eprints.ucm.es. Obtenido de http://eprints.ucm.es/20466/1/T34367.pdf

- Benito, M. (2007). procesos de enseñanzas y aprendizaje. En Estrategias de enseñanza aprendizaje y su importancia en el entorno educativo.
- Bous,C. (2008). Formación en ambientes virtuales Obtenido de http://www.redalyc.org/html/834/83418921011/
- Chavarria,E. (2014).Aprendizaje colaborativo. Obtenido de https://es.slideshare.net/jackyziitah/ventajas-y-desventajas-del-aprendizaje-cooperativo
- Diaz, R. E. (2005). Procesos de enseñanzas aprendizaje. Obtenido de http://www.redalyc.org/html/447/44713058027/
- Dondi,A. (2008). Las plataformas e-learning para la enseñanza. Obtenido de http://eprints.ucm.es/10682/1/capituloE\_learning.pdf
- Espinoza, P. (2011). Estilos de aprendizajes Obtenido de https://ried.utpl.edu.ec/sites/default/files/pdf/v%2011-1/4.-%20Martinez-Prendes.pdf
- Guerra, H. J. (2008). Estilos de enseñanzas. Obtenido de http://www.redalyc.org/html/447/44723985015/
- Hernández Castro, D. D. (abril de 2005). Una reflexión sobre el aprendizaje significativo. Obtenido de http://fido.palermo.edu/servicios\_dyc/publicacionesdc/vista/detalle\_articulo.php?id\_lib ro=571&id\_articulo=11857

88

- Jimenez,G. (2015). Plataformas virtuales. Obtenido de http://www.eumed.net/librosgratis/actas/2016/educacion/rbtn.pdf
- Jordan, C. (1998). Estrategias de enseñanza aprendizaje y su importancia en el entorno educativo.
- Loaiza,P. (2002). Plataformas educativas. Obtenido de http://www.eumed.net/librosgratis/actas/2016/educacion/rbtn.pdf
- Olague, R. (2009). Estrategias de enseñanza aprendizaje . En Estrategias de enseñanza aprendizaje y su importancia en su entorno educativo.
- Ortiz, H. (2009). proceso enseñanza. En enseñanza y aprendizaje en entorno educativo.
- Pampillón Cesteros, A. F. (ABRIL de 2008). Las plataformas e-learning para la enseñanza y el aprendizaje universitario en Internet . Obtenido de http://eprints.ucm.es/10682/1/capituloE\_learning.pdf
- Pérez, A. (marzo de 2015). Educación. metodología, tecnología, innovación, conocimiento. Obtenido de https://enmarchaconlastic.educarex.es/244-nuevo-emt/herramientas-2- 0/1287-schoology-una-plataforma-gratuita-de-aprendizaje
- Quezada,C. (2010). Metodos de enseñanzas. Obtenido de http://www.redalyc.org/html/447/44723985015/
- Rodriguez, L. (2009). estrategias de enseñanza aprendizaje y su importancia en el entorno academico.
- Rojas, D. B. (2010). Diferencias entre estrategias enseñanza y aprendizaje. En estrategias de enseñanza aprendizaje y su importancia en el entorno educativo.

Santoveña,E. (2002). Plataformas virtuales de aprendizaje. Carabobo.